1. THE ALGOL 60 PROGRAM

begin<br>comment

## ALGOL 60 - version of the ALGOL 60 - translator for the  $EL - X8$ , F.E.J. Kruseman Aretz;

comment basic symbols;

integer plus, minus, mul, div, idi, ttp, equ, uqu, les, mst, mor, lst, non, qvl, imp, or, and, goto, for, step, until, while, do, comma, period, ten, colon, semicolon, colonequal, space sbl, if, then, else, comment, open, close, sub, bus, quote, unquote, begin, end, own, rea, integ, boole, stri, array, proced, switch, label, value, true, false, new line, underlining, bar;

comment other global integers; integer case, lower case, stock, stockl, last symbol, line counter, last identifier, last identifierl, quote counter, run number, shift, type, chara, character, value character, arr decla macro, value of constant, decimal exponent, decimal count, word count, nlp, last nlp, n, integer label, block cell pointer, next block cell pointer, dimension, forcount, instruct counter, dpO, function letter, function digit, c variant, nl base, prog base, text base, text pointer, end of text, end of memory, start, end of list, do, d1, d2, d3, d4, d5, d6, d7, d8, d9, d10, d11, d12, d13, d14, d15, d16, d17, d18, d19, d20, d21, d22, d23, d24, d25,<br>re, in, bo, st, ar, nondes, des, un, arbo, intlab;

comment macro identifiers;

integer STACK, NEG, ADD, SUB, MUL, DIV, IDI, TTP, EQU, UQU, LES, MST, MOR, 1ST, ST.AB, NON, QVL, ThlP, DR, AND, STAA, TSR, TSI, TSB, TSST, TFSU, TSL, TFSL, TCST, STSR, STSI, SSTSI, STSB, STSST, STFSU, ENTRIS, TFD, SAS, DECS, FAD, TASR, TASI, TASB, TASST, TASU, EXITIS, FADCV, TRSCV, TISCV, TSCVU, EXIT, TEST1, TEST2, CRV, CIV, CBV, CSTV, CLV, CEN, CLPN, TAV, TIAV, *RAD,* IAD, *BAD,* STAD, RAD, DIAD, BAD, STAD, LOS, EXITP, EXITPC, REJST, JUA, EMPrY, .ABS, SIGN, ENTIER, SQRT, EXP, LN, END;

comment macro2 identifiers; integer TRV, TIV, TRC, TIC, TSIC, TBV, TBC, TSTV, TLV, TAK, TSWE, STR, STI, SSTI, STB, STST, DDS, DOS2, DDS3, JU, JU1, LJU, IJU1, COJU, YCDJU, SUBJ, ISUBJ, DECB, DD, TBL, ENTRB, DPTR, INCRB, TDL, EN'rRPB, NIL, LAST, LAD, TDA, TNA, TAA, SWP, EXITB, EXITC, EXITSV, CODE, SLNC, RLNC, LNC;

comment global Booleans; Boolean letter last symbol, digit last symbol, arr declarator last symbol, type declarator last symbol, in array declaration, in formal list, text in memory, own type, int labels, real number, small, erroneous, derroneous, wanted;

 $\mathbf{1}$ 

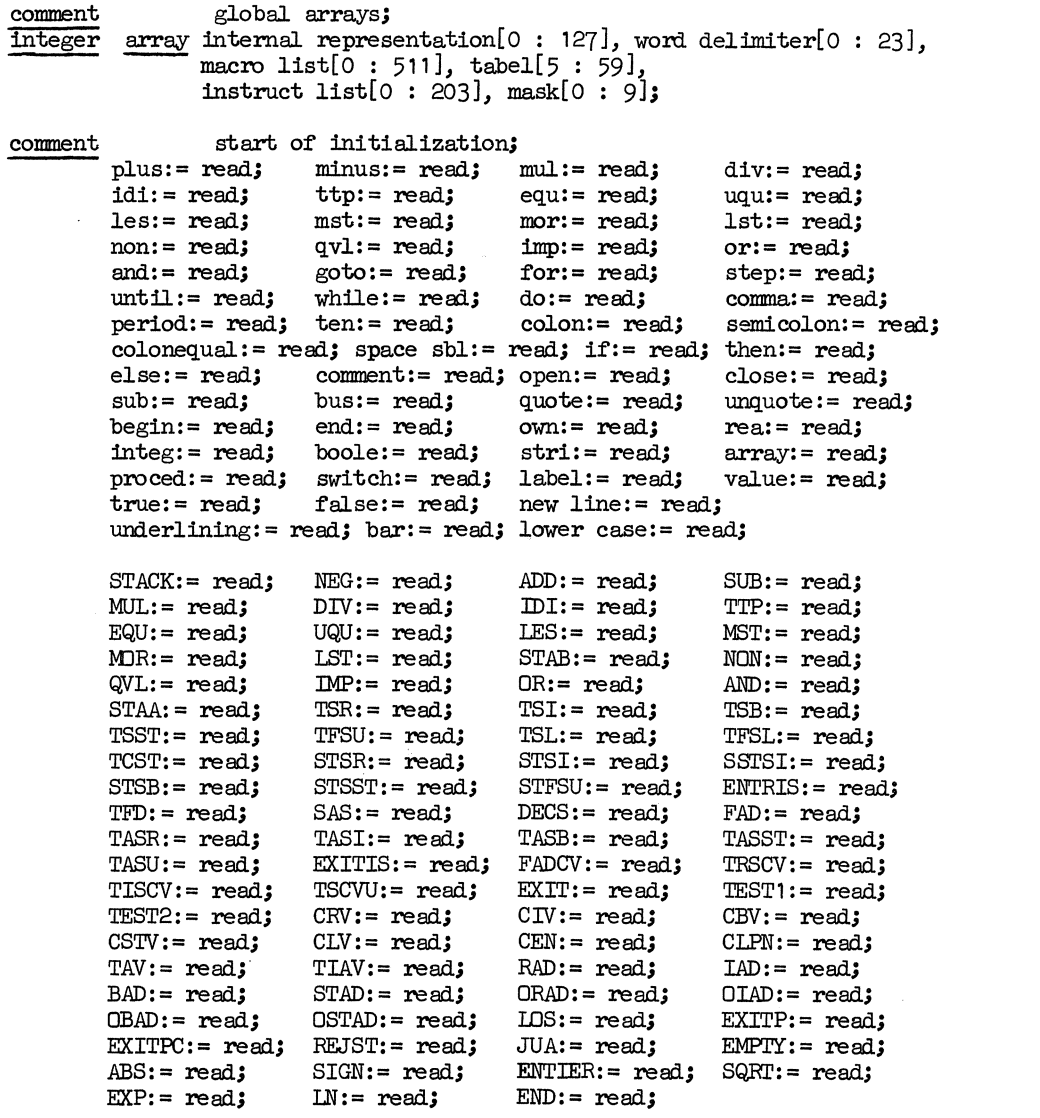

 $\mathcal{L}^{\text{max}}_{\text{max}}$  ,  $\mathcal{L}^{\text{max}}_{\text{max}}$ 

2

comment

global arrays;

 $TRV: = read;$ TSIC:= read; TLV:= read; STI:= read;  $DOS: = read;$  $JUI := \text{read:}$ YCOJU: = read; DO:= read; INCRB: = read; LAST:= read;  $\texttt{TAA:} = \texttt{read:}$ EXITSV:= read; CODE:= read; LNC:= read; dO := 1; d1 :=<br>d4 := 16; d5 := TIV:= read;  $TBV: = read;$ TAK:= read;  $SSTI:=\text{read};$  $DOS2: = read;$ IJU:= read; SUBJ:= read; TBL:= read; 'IDL:= read; LAD:= read;  $SWP := read;$ 1; d1 := 2; d2 :=<br> $16$ ; d5 := 32; d6 := TRC := read; TBC:= read; TSWE:= read;  $STB: = read;$  $DOS3: = read;$ IJU1 := read;  $ISUBJ := read;$  $ENTRB: = read;$ ENTRPB:= read; 'IDA:= read; EXITB:= read;  $SINC := read;$ 2; d2 :=  $4$ ; d3 :=<br>32; d6 :=  $64$ ; d7 := TIC:= read; TSTV: = read; STR:= read; STST:= read; JU:= read; COJU:= read; DECB:= read;  $DPTR: = read;$ NIL:= read; TNA:= read;  $EXTTC: = read;$ RLNC:= read;  $4$ ; d3 := 8;<br>54; d7 := 128; d4 := 16; d5 := 32; d6 := 64; d7 := 128;  $d8 :=$ <br> $d12 :=$ d12:=  $4096$ ; d13:=<br>d16:= 65536; d17:= 65536; d17:= d20:= 1048576; d21:= 2097152; d22:= 4194304; d23:= 8388608; d24:= 16777216; d25:= 33554432;  $re:= 0;$  $ar:= 4;$  $arbo := 8;$  $256$ ; d9 := 512; d10:=  $8192; 14:=$ 131072; d18:=  $in:=$  1; nondes:= 5;  $intlab:=$  9;  $1024; d11:=$  $16384; d15:=$  $262144$ ; d19:=  $bo := 2;$ des:=  $6$ ;  $st:=$  3; un:= 7; 2048; 32768; 524288; function letter:= read; function digit:= read; c variant:= read; for  $n := 0$  step for  $n=0$  step for  $n:=0$  step for  $n:= 5$  step for  $n:= 0$  step for  $n: = 0$  step 1 until until 127 do internal representation $[n]$ := read; until 23 do word delimiter[n]: = read; until 511 do macro list[n]:= read;  $until 59 d0 table1[n]: = read;$ until 203 do instruct list $[n] := \text{read};$ 9 do mask[n]:  $=$  d20  $\times$  read; end of memory:= read; end of list:= instruct list[174]; text in memory: = true; erroneous: = derroneous: = false; wanted:=  $\text{read} = 0$ ; begin integer array space[0 : end of memory]; procedure ERRORMESSAGE (n); integer n; begin integer i; erroneous:= true; if n = 122  $\sqrt{n}$  = 123 V n = 126 V n = 127 V n = 129  $\frac{11}{1}$  in = 122 V ii = 123 V if<br>  $\frac{1}{1}$  if n > run number<br>  $\frac{1}{1}$  if n > run number  $\frac{if n}{if n}$  > run number  $\frac{if n}{if n}$  ( $\langle er \rangle$ ); print (n);  $\frac{\text{the}}{\text{theo}}$   $\frac{\text{begin}}{\text{hean}}$  MICR; PRINTIEXT ( $\text{ker}$ ); print (n); print (last symbol); for i:= 0 step 1 until word count do  $\overline{print}$  (space[nl base - last nlp -  $\overline{1}$ ]) end end ERRORMESSAGE;

```
integer procedure next symbol; 
begin integer symbol;<br>next0: symbol;= if stoc
\frac{\text{begin}}{\text{next}}. \frac{\text{integer}}{\text{symbol}} symbol;<br>
\frac{\text{next}}{\text{next}}:= \frac{\text{if stock1}}{\text{select}} := 0 then stock1 else next basic symbol;
             if (last symbol= semicolon V last symbol= begin) A 
                 symbol = comment
             then begin skipO: symbol:= next basic symbol; 
             ---- if symbol+ semicolon then goto skip0; 
goto next0 ----
                     end; 
             if last symbol = end
             then begin
                     \overline{\text{skip1}}: if symbol + end \wedge symbol + semicolon \wedge symbol + else
                                then begin symbol:= next basic symbol; goto skip1 end
                     end 
             else 
             if symbol = 125Then begin stock1 := next basic symbol;<br>if stock1 > 9 \land stock1 < 64
                              then begin skip2: stock1:= next basic symbol;<br>if stock1 > 9 \land stock1 < 64
                                      end 
                                                then goto skip2;
                                                If stock1 = colonthen stock1:= next basic symbolelse ERRDRMESSAGE ( 1 00); 
                                                If stock1 = open then stock1 := - stock1- else ERRORMESSAGE (101 ); 
                                                symbol:= comma
                              else symbol:= close
                    end; 
             digitlast symbol: = symbol < 10 \vee symbol = period \vee\text{symbol} = \text{ten};\\ \text{letter last symbol} := \text{symbol} < 64 \land \exists \text{ digit last symbol};\\next symbol:= last symbol:= symbol; 
             outsymbol (run nuniber, symbol); 
             test pointers 
end next symbol; 
integer procedure next basic symbol;<br>begin integer symbol;
begin integer symbol;<br>next0; insymbol (run nu
            Insymbol (run number, symbol);
             if symbol = new line
             then begin line counter:= line counter + 1;
            \frac{1}{2} f symbol = new line<br>
\frac{1}{2} f quote counter = 0<br>
\frac{1}{2} f quote counter = 0<br>
\frac{1}{2} f here begin outsumbol
                    end; 
                              if quote counter = 0<br>
\frac{1}{2}<br>
\frac{1}{2} \frac{1}{2} \frac{1}{2} \frac{1}{2} \frac{1}{2} \frac{1}{2} \frac{1}{2} \frac{1}{2} \frac{1}{2} \frac{1}{2} \frac{1}{2} \frac{1}{2} \frac{1}{2} \frac{1}{2} \frac{1}{2} \frac{1}{2} \frac{1}{2} \frac{1}{2} \frac{1}{2}begin outs<br>end<br>end
            next basic symbol: = symbol
end next basic symbol;
```

```
4
```

```
procedure insymbol (source, destination); integer source, destination;<br>begin Integer symbol, i;
begin integer symbol, i; 
              \frac{11}{1} (source = 200 \vee source = 300) \wedge text in memory
             then 
              begin destination:= bit string(d8 \times \text{shift}, shift, shift, shift, shift, shift, shift, shift, shift, shift, shift, shift, shift, shift, shift, shift, shift, shift, shift, shift, shift, shift, shift, shift, shift, shift, sh
                        space[text base + text pointer]);<br>if shift < 257
                        then shift:= d8 \times shift
                        else begin shift:= 1; text pointer:= text pointer + 1 end
             end 
             else 
              begin symbol:= if stock > 0 then stock else next tape symbol;
                         \frac{1}{\text{stock:}} = -1;if symbol > bus 
                        \begin{array}{r}\n\hline\n\text{Then} \\
\hline\n\text{begin if symbol = 123 then} \\
\hline\n\text{if quote counter} > 0 \\
\hline\n\text{Then}\n\end{array}then
                        begin if symbol = 123 then symbol: = space sbl;
                                   \frac{1}{\pi} quote counter > 0<br>then
                                  \frac{\text{begin}}{\text{begin}}}{text{begin}} if symbol = bar \frac{1}{\text{begin}}begin next0: stock:= next tape symbol;<br>
\frac{if \text{ stock}}{if} = \frac{if \text{ stock}}{if} = \frac{if \text{ the second rate}}{if}if stock = bar then goto next0;<br>if stock = les
                                                        then quote counter: quote counter + 1
                                                        else 
                                                       \overline{if} stock = mor
                                                       then 
                                                       begin if quote counter = 1then begin symbol: = unquote;
                                                                                     stock: = - symbol
                                                                           end 
                                                                  <u>else</u><br/>\n<u>que</u><br/>\n<u>quote</u><br/>\n<b>counter</b><br/>\n<u>quote</u><br/>\n<b>counter</b><br/>\n-</u>
                                                       end 
                                             \frac{\text{end}}{\text{eIse}}if symbol = 124\overline{\text{then}} symbol:= colon
                               \lambdaelse if symbol = 125 then symbol: = close
                                  end 
                                  else
                                  if symbol \geq new linethen -
                                  \frac{\text{begin}}{\text{begin}}\text{if symbol}=\text{bar}}{\text{then}}begin next1: symbol:= next tape symbol;<br>if symbol = bar then goto next1;
                                                        symbol: \equiv if symbol = and then ttp else
                                                                       TI symbol = equ then uqu else
                                                                       If symbol = les then quote else
                                                                       If symbol = mor then unquote
                                                                                                   else 160 
                                             end 
                                             eise
```

```
end 
end insymbol; 
                      end; 
                               end 
                                         if symbol= underlining 
                                         then
                                         begin symbol:= the underlined symbol;<br>if symbol> 63<br>then symbol:=
                                         end 
                                         else 
                                                          if symbol = 124 then idi else
                                                          TI' symbol = les tnen mst else 
                                                          TI' symbol = mor tnen 1st else 
                                                          TI' symbol = mor then ist else<br>
TI' symbol = equ then \frac{1}{2}<br>
TI' symbol = equ \frac{1}{2}if symbol = equ then qvl<br>
else 161
                                                   else 
                                                  \begin{minipage}{.4\linewidth} \begin{tabular}{l} \hline \texttt{begin} stock:= next \tag{inert} \end{tabular} \end{minipage}then
                                                            '6egin 
                                                              \overline{\text{symbol}}:= the underlined symbol +
                                                                           d7 X symbol; 
                                                              for i:= 0 step 1 <u>until</u> 23 <u>do</u><br>
<u>begin</u><br>
\frac{1}{2}!T'word delimiter[i] : d7 = symbol 
                                                              then
                                                               begin
                                                               symbol:= word delimiter[i]; 
                                                                             symbol : d7 \times d7;
                                                               goto next2
                                                               endena; 
                                                             symbol: = 162;
                                                  next2: stock:= next tape symbol; 
                                                              if stock= underlining 
                                                              then
                                                              begin the underlined symbol;<br>
goto next2<br>
end
                                                              end goto next2
                                                            e\overline{nd}else symbol:= 161 
                                                  end 
                                         T symbol = 124\frac{\text{then}}{\text{then}} \frac{\text{begin}}{\text{if}} \text{stock} = \text{equ}}end 
                                                          \frac{\text{then}}{\text{then}} begin symbol:= colonequal;<br>stock:= - symbol
                                                                  end 
                                                          else symbol:= colon
                               else insymbol {runnumber, symbol) 
                      aestination:= symbol
```

```
integer procedure the underlined symbol;<br>begin integer symbol;
begin integer symbol; 
            symbol: = next tape symbol;
            the underlined symbol:= if symbol= underlining 
                                               then the underlined symbol
                                               else symbol 
end the underlined symbol; 
 integer procedure next tape symbol; 
begin integer symbol, head; 
            symbol:= internal representation[REHEP]; 
            if symbol > 0then begin head:= symbol: d8;
                   end 
                            next tape symbol: = abs (if case = lower case
                                                               then symbol - d8 \times head
                                                               else head) 
            else \frac{\text{end}}{\text{begin}} if symbol <-2 then case:= - symbol else<br>
\frac{11}{11} symbol = 0 then ERRORMESSAGE (102) else<br>
\frac{11}{11} symbol = -1 then ERRORMESSAGE (103);
                            next tape symbol:= next tape symbol 
                   end 
end next tape symbol;
procedure outsymbol (destination, source); integer destination, source; begin If destination = 100 \wedge text in memory
           If destination = 100 \land text in memory
            then begin space[text base + text pointer]:=
                            space[ text base + text pointer] + shift \times source;
                            if shift < 257then shift:= d8 \times shift
                            else begin shift: = 1; text pointer: = text pointer + 1;
                            \frac{\text{then shift:}}{\text{else}} \underset{\text{page}[} \text{test }\text{point:}}{\text{else}} = \underset{\text{space}[} \text{text }\text{base + text }\text{point:}}{\text{else}} = \underset{\text{end}}{\text{else}}end 
                   end 
end outsymbol;
Boolean procedure arithoperator last symbol;<br>begin arithoperator last symbol;= last symbol
begin arithoperator last symbol:= last symbol = plus V
                                                     last symbol = minus \veelast symbol = mul \veelast symbol = div \quad \vee\begin{array}{rcl} \text{last symbol} &=& \text{idi} & \lor \end{array}last symbol 
= ttp 
end arithoperator last symbol;
```

```
Boolean procedure relatoperator last symbol;<br>
<u>begin</u> relatoperator last symbol:= last symbol = les V<br>
last symbol = mst V<br>
last symbol = equ V
                                                                          last symbol = equ \vee<br>last symbol = lst \veelast symbol = mor \veelast symbol = uquend relatoperator last symbol;
Boolean procedure booloperator last symbol;<br>
<u>begin</u> booloperator last symbol:= last symbol = qvl V<br>
last symbol = imp V<br>
last symbol = or V
                                                                        last symbol = \lim_{x \to 0} \sqrt{2}<br>last symbol = or \sqrt{2}last symbol = andend booloperator last symbol;
Boolean procedure declarator last symbol;<br>begin \overline{om} type:= last symbol = own; if
Boolean procedure declarator last symbol;<br>
begin own type:= last symbol = own; if own type then next symbol;<br>
type:= if last symbol = rea. Then 0 else<br>
If last symbol = integ then 1 else
                               If last symbol = boole then 2 else
                 If last symbol = boole then \angle else<br>
if type \angle 4 then next symbol<br>
if type \angle 4 then next symbol
                                         \frac{\text{else}}{\text{else}} begin if own type then ERRORMESSAGE (104);<br>\frac{11}{11} last symbol = array then type:= 0
                                                   end; 
                arr declarator last symbol:= last symbol = array;
                if arr declarator last symbol \land run number = 300<br>then arr decla macro:= if own type
                                                                \frac{\text{then}}{\text{If type}} = 0 \text{ then ORAD else} \frac{\text{If type}}{\text{If type}} = 1 \text{ then OIAD else}If type = 2 then OBAD else OSTAD)\frac{else}{if type = 0 then RAD else}\overline{1f} type = 2 then BAD else STAD);
                char: if arr declarator last symbol
                                then 8
                                else if last symbol = switch \frac{1}{t} \frac{1}{t}then 14<br>
else if last symbol = proced<br>
\frac{1}{2} if type \lt 4 then 16 else 24)
                                                      If last symbol = proced<br>then (if type < 4 then 16 else<br>else type;<br>\frac{1}{2}type declarator last symbol:= chara < 4;
                 if own type \land chara > 8 then ERRORMESSAGE (105);
                II own type \land chara > 0 then ENNONVESSAGE (105);<br>
If type \lt 4 \land last symbol = switch then ERRORMESSAGE (106);<br>
If then shaws expansion if the souther 1 and sumber
                If chara \lt 25 \land run number = 100<br>
Then character:= ((if type declarator last symbol
                                                       t = \frac{t}{\text{theo}} if type < 4<br>then type + chara<br>\frac{t}{\text{theo}} show).
                                                                 \frac{\text{then type + char}}{\text{else char}} + \frac{\text{char}}{\text{else}}(if own type then 32 else 0)) x d19;<br>declarator last symbol:= chara \langle 25 \rangle<br>end declarator last symbol;
```
Boolean procedure specifier last symbol;<br>begin  $\frac{1}{\text{type}} := \text{if}$  last symbol = rea the  $\overline{type}$ := if last symbol = rea then 0 else  $If$  last symbol = integ  $then$  1 else **TI** last symbol= boole then 2 else **TI'** last symbol= stri then 3 else II last symbol = strl then 3 else<br>
If last symbol = array then 5 else 1000;<br>
if type  $\leq 4$  then next symbol;<br>  $\frac{1}{2}$  $\overline{\text{char}}$ := if last symbol = label then 6 else  $T$  last symbol = switch then  $14$  else  $1000$ ;  $\frac{11}{16}$  type  $\frac{11}{1600}$  chara < 1000 then ERRORWESSAGE (107); chara:= if last symbol = array then 8 else <br>
If last symbol = proced then  $(i$ f type < 4 then 16  $\frac{1}{e}$  = 24) else chara; if chara < 25 then next symbol; **TI** chara + type  $\leq 2000 \text{ A}$  run number = 100 'then begin value character:= (if chara > 8 then type else value character:=  $($ II chara >  $\circ$  then  $\circ$  over  $f$  if chara = 6 then 6 else<br>  $f$  if type = 5 then 8<br>  $f$  = 5 then 8<br>
character:=  $(($  if type > 5  $t = \frac{t}{\text{theo}} \left( \text{if type} > 1 \text{ then type else } 4 \right) + \left( \frac{1}{\text{theo}} \text{chara} < 1000 \text{ then } \text{chara} \right)$  $+ 96$ )  $\times$  d19 end; specifier last symbol: = chara + type < 2000 end specifier last symbol; Boolean procedure operator last symbol;<br>begin operator last symbol:= arithoper  $\overline{\text{operator}}$  last symbol:= arithoperator last symbol  $\vee$ relatoperator last symbol V booloperator last symbol

end operator last symbol;

```
procedure unsigned number;<br>begin integer sign of ex
            Integer sign of exponent;<br>If last symbol < 10
            then begin value of constant:= unsigned integer (0);<br>real number:= digit last symbol
                    end 
            else \overline{\text{begin}} value of constant:= if last symbol = ten then 1
                                                                                            else O; 
                             real number:= true 
                    end; 
            decimal exponent:= 0;
             if real number 
            \frac{\text{then}}{\text{next0}}end; 
                               if last symbol< 10 
                               then begin decimal exponent:= decimal exponent + 1; next symbol; goto next0 end;
                                               next symbol; goto next0
                               if last symbol = period<br>
then begin next symbol;<br>
value of constant:=<br>
ungigrad integer (whether
                                                unsigned integer (value of 
constant); 
                                                decimal exponent:= decimal exponent -<br>decimal count;
                                                                             decimal count;
                                     nextl: if last symbol< 10 
                                                then begin next symbol; goto next1 end
                                      end; 
                               if last symbol = ten
                               \frac{\text{then}}{\text{then}} begin next symbol; sign of exponent:= 1; \text{if} last symbol = plus
                                                'tnen next symbol 
                                      end 
                                                then next symbol = minus<br>
\frac{1}{\text{then}} \frac{\text{then begin next symbol}}{\text{sign of exponent:}} = -1
                                                               end; 
                                                decimal exponent:= decimal exponent +
                                                                             sign of exponent ×
                                                                             unsigned integer (o); 
                                                if last symbol< 10 
                                               \frac{\text{then begin ERRORMESSAGE} (108);}{\text{next2}: \text{if next symbol} < 9}'tnen goto next2 
                                                       end 
            small:= value of constant < d15 \land 7 real number
end unsigned number;
```

```
integer procedure unsigned integer (start); integer start;<br>begin integer word;
begin integer word; 
            word:= start; decimal count:= 0; 
            if last symbol > 9 then ERRORMESSAGE (109);
next0: If last symbol < 10
            Then begin if word < 6710886 \vee (word = 6710886 \wedge last symbol < 4)<br>
then begin word:= 10 \times word + last symbol;<br>
then begin word:= 10 \times word + last symbol;
                            \frac{11 \text{ word} < 0}{10000 \text{ V (word = } 0/10000 \text{ N last sy})}<br>
\frac{11 \text{ word} < 0}{10000 \text{ V (word = } 0/10000 \text{ N last sy})}<br>
\frac{11 \text{ word} < 0}{10000 \text{ V (word = } 0/10000 \text{ N last sy})}next symbol; goto next0 
                                    end 
                   end; 
            unsigned integer:= word 
end unsigned integer; 
 procedure read identifier;
begin integer word, count; 
            Integer word, count;<br>word:= count:= word count:= 0;
            if letter last symbol 
            then 
            begin 
            next0: if last symbol < 64
                      then 
                      begin if count = 4\frac{\text{begin}}{\text{begin}} \text{if count} = 4 \\ \text{then begin word count:} = \text{word count} + 1; \quad \text{word:} = \text{count:} = 0end 
                      end 
                      else 
                      begin last identifier:= space[nl base - nlp];
                      end 
                                       end; 
                               word: = space[n] base - nlp - word count]:
                               d6 \times word - last symbol - 1;count:= count + 1; next symbol; goto next0
                               last identifier1:= if word count = 0then 0 
                                                           else space[nl base - nlp -1]
            else begin ERRORMESSAGE (110); space[nl base - nlp]: = - 1 end;
            space[ml] base - nlp - word count - 1]:= 127 \times d19
end read identifier; 
integer procedure next pointer (n); integer n; 
begin integer word, pointer; 
            pointer:= n; 
next0: word := - space[n] base - pointer];
            if word \leq 0 then begin pointer:= pointer + 1; goto next0 end;<br>
If word \geq d25 then begin pointer:= word - word : d13 x d13;<br>goto next0
                                        end; 
           next pointer:= pointer 
end next pointer;
```

```
integer procedure look up; 
begin integer count, pointer; 
           pointer:= block cell pointer +
                       (if in formal list \vee in array declaration
                         then 5 else 4);next0: pointer:= next pointer (pointer);
           for count:= 0 step 1 until word count do 
          begin if space[n] base - pointer - count] \neqfor count:= 0 step 1 until word count do<br>
<u>begin</u> if space[nl base - pointer - count]<br>
space[nl base - last nlp - count]<br>
then goto next1
                  then goto next1
          end; 
          \overline{\text{pointer}}:= \text{pointer} + \text{word count} + 1;if space[nl base - pointer] < 0
          ' then begin next1: pointer:= pointer + 1;
                 end; 
          look up:= pointer 
end look up; 
Boolean procedure in name list;
begin integer head;<br>
if real number \vee 7 int labels
          'tnen in name list:= false 
          then in name 11st := 1 also<br>
else begin head:= value of constant: d18;<br>
space[nl base - nlp]:= - d12 - head;
                 end 
end in name list;
                        space[nl] base - nlp]: = - \bar{d}12 - head;<br>space[nl base - nlp - 1]:=
                        (head - 1) \times d18 - value of constant;word count:= 1; 
                        space[nl base - nlp - 2]:= 6 \times d19;
                        last nlp:= nlp; integer label:= look up; 
                        in name list:= integer label < nlp
integer procedure next identifier (n); integer n;<br>begin integer pointer;
          Integer pointer;
          pointer:= next pointer (n) + 1; 
next0: if space[nl base - pointer] < 0
          '<sup>then</sup> begin pointer:= pointer + 1; goto next0 end;
          next identifier:= pointer 
end next identifier; 
                                 goto if space[nl base - pointer] < 0 then next1
                                                                                  else nextO
```

```
procedure skip identifier;<br><u>begin   if</u> last symbol < 64 <u>then</u> begin next symbol; skip identifier <u>end</u>
end skipidentifier; 
procedure skip type declaration;<br>begin If letter last symbol the
           If letter last symbol then skip identifier;
            T last symbol = comma-then begin next symbol; skip type declaration end 
end skip type declaration; 
procedure skip value list;<br>begin if last symbol = va
          \overline{\text{if} } last symbol = value
begin if last symbol = value<br>then begin next symbol; skip type declaration;
            \begin{minipage}{.4\linewidth} \textbf{then begin next symbol:} \textbf{ skip type declaration:} \\ \textbf{if last symbol = semicolon then next symbol} \end{minipage}end 
end skip value list;
procedure skip specification list;<br>begin if specifier last symbol
            If specifier last symbol
            then begin skip type declaration; 
                            if last symbol = semicolon then next symbol;
                            skip specification list 
                   end 
end skip specification list; 
procedure skip string; 
begin quote counter:= 1;
begin quote counter: = 1;<br>nextO: if next symbol \frac{1}{7} unquote then goto nextO;
            quote counter:= 0 
end skip string; 
procedure skip rest of statement (pr); procedure pr;<br>begin If last symbol = do
           begin if last symbol= do 
            then begin next symbol; pr end
            if last sy<br>
then begin<br>
else<br>
if lost sy
            If last symbol = goto \vee last symbol = for \vee- last symbol = begin
           then pr;
            If last symbol = quote then skip string;
            TI last symbol \neq semicolon \wedge last symbol \neq end then begin next symbol;<br>skip rest of statement (pr)
            then begin next symbol;<br>skip rest of statement (pr)
                   end 
end skip rest of statement;
```
integer procedure bit string (kn, *n,* code word); integer kn,n,code word; begin integer k; integer procedure bit string (kn, n, code word); <u>integer</u> kn, n, code begin  $\frac{\text{integer}}{\text{k}:= \text{code word}}$ : kn; bit string:= (code word - k X kn) : n and bit string:  $k := \text{code word : kn; bit string:} = (\text{code word} - k \times kn) : n$ <br>end bit string; integer procedure display level; begin display level:= bit string (d6, d0, space[nl base - block cell pointer -  $1$ ]) end display level; integer procedure top of display; begin top of display:= bit string  $(d13, d6, space[n]$  base - block cell pointer - 1]) end top of display; integer procedure local space;  $\overline{\text{begin}}$  local space:= space[nl base - block cell pointer - 1] : d13 end local space; integer procedure proc level; begin proc level:= integer procedure proc level;<br>  $\frac{\text{begin}}{\text{begin}} \text{proc level:}}$ <br>
bit string (d6, d0, space[nl base - block cell pointer - 2]) bit string (d6, d0, space[nl base - block cell pointer - 2]) end proc level; Boolean procedure use of counter stack; begin use of counter stack:= bit string (d7, d6, space[nl base - block cell pointer - 2]) = 1 end use of counter stack; integer procedure status;  $begin{bmatrix} \text{begin} 1 & 0 \\ 0 & 1 \end{bmatrix}$  status:= space[nl base - block cell pointer - 2] : d13 end status; Boolean procedure in code (n); integer n;  $\frac{\text{begin}}{\text{begin}} \text{in code:} = \text{bit string } (d25, d24, \text{space[nl base - n - 1]}) = \text{end}$  in code; integer procedure type bits (n); integer n; begin type bits:= bit string (d22, **d19,** space[nl base - n])

14

end type bits;

```
Boolean procedure local label (n); integer n;<br>
begin local label:=<br>
nonformal label (n) \land<br>
bit string(d6 d0
begin local label:=<br>nonformal label (n) \landbit string(d6, d0,
             space[nl] base - corresponding block cell pointer (n) - 1] =
             display level 
end local label; 
Boolean procedure nonformal label (n); integer n; 
begin nonformal label:= space[nl base -n] : d19 = 6
 end nonformal label; 
 integer procedure corresponding block cell pointer (n); integer n; 
begin integer p; 
             p:= block cell pointer; 
next0: if n < p \vee (n > space[n] base - p - 2] : d13 \ p > 0)
             If n < p \lor (n > space[n]</math> base <math>-p - zj : a_{13} \land p > 0</math>]<br>then begin p:= space[n] base <math>-p</math>] : a_{13} is good next0 end;<br>corresponding block cell pointer:= pcorresponding block cell pointer:= p<br>end corresponding block cell pointer;
procedure entrance block;<br>begin block cell pointer
begin block cell pointer:= next block cell pointer; 
procedure entrance block;<br>
begin block cell pointer:= next<br>
next block cell pointer:=<br>
hit string (d13 d0 space
            next block cell pointer:=<br>bit string (d13, d0, space[nl base - block cell pointer])
end entrance block; 
procedure exit block; 
begin{bmatrix} \text{begin} \end{bmatrix} begin block cell pointer:= space[nl base - block cell pointer] : d13
end exit block;
procedure init;<br>begin stock:=
           \text{stock:} = stock1:= last symbol:= word count:= - 1;
            shift:= 1;line counter:= quote counter:= forcount:= 0;<br>in formal list:= in array declaration:= false<br>case:= lower case; text pointer:= 0
            in formal list:= in array declaration:= false;<br>case:= lower case; text pointer:= 0
end init;
```
procedure test pointers;<br>begin integer fprog, f procedure test pointers;<br>
<u>begin integer</u> fprog, fnl, i, shift;<br>
if text in memory<br>
Then then begin fprog:= text base+ (if runnumber = 300 then text pointer else  $0$ ) instruct counter; fnl:= nl base - nlp -  $(\text{text base} +$  $(i$  f runnumber = 100 then text pointer else end of text)); if fprog + fnl <  $40$ then begin text in memory:= false; test pointers if fprog + fnl < 40<br>
then begin text in memory:= false<br>
else If fprog < 20<br>
then begin shift:= (fnl - fn Then begin text in memory:= <u>false</u>; test pointers end<br>
else if  $fprog < 20$ <br>
then begin shift:= (fnl - fprog) : 2;<br>
for i:= text base + text pointer<br>
ext pointer<br>
ext pointer<br>
ext pointer<br>
ext pointer end for i:= text base + text pointer<br> $step - 1$  until text base do  $space[i + shift] := space[i];$ text base:= text base+ shift else  $\frac{if^m}{i}$ fnl < 20 begin shift:=  $(fprog - fn1) : 2; for i:= text base step-1$ end until text base+ text pointer do space[i]:= space[i + shift]; text base:= text base - shift

16

 $\frac{\text{end}}{\text{else}}$ if nl base - nlp -- instruct counter < 20  $\overline{\text{then}}$  begin ERRORMESSAGE (492); goto endrun end end test pointers;

procedure prescanO;<br>begin integer old integer old block cell pointer, displ level, prc level, global count, local count, label count, local for count, max for count, internal block depth, string occurrence, sub count, array pointer; procedure Program;<br>
begin integer n;<br>
character:= 6 x d19;<br>
if letter last symbol begin integer n;<br>character:=  $6 \times d19$ ; if letter last symbol end Program; then begin read identifier;<br>if last symbol = colon end else  $\frac{\text{then begin}}{\text{Label decision}}$  (n) end else ERRORMESSAGE (111); Program If digit last symbol  $t$ hen begin unsigned number; else Program end  $T$ last symbol = begin then Begin statement if last symbol = colon then Int lab declaration else ERRORMESSAGE (112); else begin ERRORMESSAGE ( 11 3); next symbol; Program end integer procedure Block (proc identifier); integer proc identifier; begin integer dump1 , dump2, dump3, dump4, **dump5,** dump6, dump7, dump8, n, formal count; dump1:= block cell pointer; dump2:= local for count;<br>dump3:= max for count; dump<sup>4</sup>:= local count; dump3:= max for count;<br>dump5:= label count; dump6:= internal block depth; dump7:= string occurrence; dump8:= pre level; local for count:= **max** for count:= local count:= label count:= internal block depth:= string occurrence:= o; block cell pointer:= nlp + **1;**  space[nl base - old block cell pointer]:= space[nl base - old block cell pointer] + block cell pointer; old block cell pointer:= block cell pointer;  $space[nl]$  base - block cell pointer]:= dumpl  $\times$  d13;  $space[nl]$  base - block cell pointer -  $1]:$  displ level: = displ level+ 1;  $space[n]$  base - block cell pointer - 3]:= 0;  $nlp := nlp + 6;$ 

```
if proc identifier > 0then 
begin pre level:= displ level; fornal count:= O; 
\begin{array}{l} \overline{\text{then}} \\ \overline{\text{begin}} \text{pre level:} = \text{ display level; formal count:} = 0; \\ \text{space[nl base - block cell pointer - 4]:} = - \text{ d}25 - \text{nlp;} \\ \text{if last symbol = open} \end{array}then begin character:= 127 \times d19;<br>next0: next symbol; Identifier;
              end; 
                       space[nl] base - nlp]:= 0; nlp:= nlp + 1;
                       formal count:= formal count + 1;
                        if last symbol = comma then goto nextO;
                       Tr last symbol= close 'tneri next symbol 
                                                      else ERRORMESSAGE (114)
        if last symbol = semicolon then next symbol
                                            else ERRORMESSAGE (115); 
        space[nl] base - proc identifier - 1]:=
                                            d22 + format count + 1;if last symbol = value
       then
        '6eg'In 
       next1: next symbol; n:= Identifier;
                 if n > last nlp then ERRORMESSAGE (116)
                                        else space[nl base - n]:= 95 \times d19;
                 nlp:= last nlp; 
                 if last symbol = comma then goto next1;
                 TI last symbol= semicolon then next symbol 
                                                     else ERRORMESSAGE (117)
end;<br>next2: If specifier last symbol
       then
       begin 
       next3: n:= Identifier; 
                 if n > last nlp 
                 then ERRORMESSAGE (118)<br>else if space[nl base - n] = 127 \times d19
                       then space[nl base - n] := character
                       \frac{else}{then} if space[nl base - n] \neq 95 x d19 \frac{the}{then} ERRORMESSAGE (119)
                              \frac{else}{then} ERRORMESSAGE (120)
                                     else 
                                     begin space[nl base - n]:=<br>value character \times d19;
                                             if type = 3then string occurrence:= d6
                                     end; 
                nlp:= last nlp;
                 if last symbol = comma
                'tnen begin next symbol; goto next3 end; 
                If last symbol = semicolon then next symbol
                                                    else ERRORMESSAGE (121);
                goto next2
```
end;

```
space[nl] base - nlp]: = - d25 - 4 - dump1; nlp: = nlp + 1;
                     space[nl base - block cell pointer - 4]: = - d25 - nlp;
                      if last symbol= quote 
                     then begin space[nl base - proc identifier - 1]:=<br>
\frac{1}{2} space[nl base - proc identifier - 1] + d24;
                             next4: next symbol; 
                             end 
                     else 
                                       if last symbol * unquote then goto next<sup>4</sup>;
                                       next symbol 
                     Ir"Iast symbol= begin 
                     then begin next symbol; 
                                     if declarator last symbol then Declaration list;
                                     Compound tail; next symbol
            end 
            else
                             end 
                     else Statement
            \begin{bmatrix} \text{begin} 1 & 0 \\ 0 & 1 \end{bmatrix} base - nlp] := - d25 - 4 - dump1; nlp:= nlp + 1;
            Else<br>begin space[nl base - nlp]:= - d25 - 4 - dump1; nlp:= nlp +<br>space[nl base - block cell pointer - 4]:= - d25 - nlp;<br>Declaration list: Compound tail
                     space[nl base - block cell pointer - 4]: = - d25 - nlp;<br>Declaration list; Compound tail
            end; 
            space[nl] base - block cell pointer - 2]:=
            d13 \times nlp + string occurrence + pre level;for n:= 0 step 1 until max for count -1 do space[nl base - nlp - n]:= d19;
            space[n] base - block cell pointer - 1]:=
            space[nl base - block cell pointer - 1] +
            d6 \times (internal block depth + 1);if prc level > 1then space[nl base - block cell pointer - 1]:=<br>space[nl base - block cell pointer - 1]:=<br>\frac{12}{12} : \frac{12}{12} : \frac{12}{12} : \frac{12}{12} : \frac{12}{12} : \frac{12}{12} : \frac{12}{12} : \frac{12}{12} : \frac{12}{12}d13 \times (max for count + local count)
            else global count:= global count + max for count +<br>
local count + max for count +<br>
local count + label count;<br>
where the count to delete count;
            \begin{minip} \text{local count} + \text{label count};\\ \text{nlp:} \end{minip}space[nl] base - nlp]: = - d25 - 5 - block cell pointer;
            nlp:= nlp + 1;space[nl] base - block cell pointer + 1] := - d25 - nlp;
            displ level: = space[n] base - dump1 - 1];
            Block:= internal block depth + 1;
            block cell pointer:= dump1; local for count:= dump2;<br>max for count:= dump3; local count:= dump4;
           max for count:= dump3;<br>label count:= dump5;internal block depth:= dump6;
            string occurrence:= dump7; pre level:= dump8
end Block; 
procedure Compound tail;<br>begin Statement; if la
begin Statement; if last symbol = semicolon then begin next symbol; Compound tail;
then begin next symbol; Compound tail end compound tail;
```

```
procedure Declaration list;<br>begin Integer n, count;
begin integer n, count; 
nextO: if type declarator last symbol 
             \frac{\text{then }\text{begin} \text{ } \text{count} \text{:} = \text{ 0};}{\text{next1: } \text{count} \text{:} = \text{count} + \text{ 1};}n:= Identifier; 
                      end 
             else 
                                 if n < last nlp then ERRORMESSAGE (122); 
                                 If last symbol = commaThen begin next symbol; goto next1 end;<br>\frac{11}{1} type = 0 \vee type = 3 then count:= 2 \times count;
                                 TI' own type then global count:= global count+ count 
                                 - else local count:= local count + count; 
                                 if type = 3 then string occurrence:= d6If arr declarator last symbol
             then begin count:= array pointer:= 0;<br>\frac{\text{then } \text{next2:} \text{ count:} = \text{count} + 1;}{}next symbol; n:= Identifier;
                                  if n < last nlp then ERRDRMESSAGE (123); 
                                 space[n] base - \overline{nlp}: = array pointer;
                                 array pointer:= nlp; nlp:= nlp + 1;
                                 array pointer:= nlp; mlp; = nlp + 1;<br>if last symbol = comma then goto next2;<br>dimension:= 0;
                                 \overline{\text{dimension:}} = 0;<br>if last symbol = sub
                                 then
                                 begin sub count:= 1;
                                 next3: next symbol; 
                                 end 
                                             if letter last symbol 
                                             then skip identifier<br>else if digit last symbol
                                             else if digit last symbol --tiien begin unsigned number; 
---- Store numerical constant 
                                                             end; 
                                             if last symbol = quote then skip string;<br>
\frac{1}{11} last symbol = colon \frac{1}{11} skip string;
                                            \frac{t}{t} if last symbol = colon<br>then begin dimension:= dimension + 1;<br>\frac{goto}{t} next3
                                                     end; --
                                             end;<br>if last symbol = sub
                                             then begin subcount:= subcount + 1;<br>goto next3
                                                     end; 
                                            int if last symbol \neq bus then goto next3;<br>IT subcount > 1
                                            the begin subcount:= subcount - 1;<br>\frac{\text{then begin subcount}}{\text{goto next3}}\frac{\text{begin}}{\text{end}} \text{goto}end;<br>next symbol;
                                            if dimension= 0 then ERRDRMESSAGE (124) 
                                            eIse dimension: = dimension + 1else ERRORMESSAGE (125);
```
next4: n:= space[nl base - array pointer]; space[nl base - array pointer]:= dimension; array pointer:= n;<br>if  $n \neq 0$  then goto next<sup>4</sup>;<br> $\frac{1}{n}$  own type<br> $\frac{1}{n}$ then global count:=<br>global count + (3  $\times$  dimension + 3)  $\times$  count else local count:= local count + count; If  $last$  symbol = comma then begin count:= 0; goto next2 end;<br> **if** type = 3 then string occurrence:= d6 end else ITTast symbol= switch then begin next symbol; n:= Identifier; if n < last nlp then ERRDRMESSAGE (126);  $\overline{\text{space}}[nl \text{ base} - \overline{nlp}]:= 0; nlp:= nlp + 1;$ next5: next symbol; if letter last symbol then skip identifier else if digit last symbol --tnen begin unsigned number; ---- Store numerical constant end; if last symbol = quote then skip string;<br> $\frac{1}{2}$  last symbol  $\frac{1}{2}$  semicolon then goto next5 end else begin next symbol; n:= Identifier; next symbol; n:= ldentiller;<br>
if n < last nlp then ERRORMESSAGE (127);<br>
mIp:= nlp + 1;<br>
if then > 1; mIp:= nlp + 1;<br>if type < 4 then begin space[nl base - nlp]:= type  $\times$  d19;<br>nlp:= nlp + 1 end; Block<sup>(n)</sup> end; if last symbol = semicolon then next symbol  $else$  ERRORMESSAGE  $(128)$ ; if declarator last symbol then goto nextO end Declaration list;

```
21
```
procedure Statement; begin nextO: next1: integer *n,* lfc; lfc:= local for count; character:=  $6 \times d19$ ; if letter last symbol  $then begin real identifier; if last symbol = colon$ </u> end else then begin n:= Process identifier;<br>Label declaration  $(n)$ ; goto next1 end If digit last symbol  $\frac{\text{then}}{\text{then}}$  begin unsigned number;<br>if last symbol = colon end else tfien begin Int lab declaration; goto next1 end else Store numerical constant  $if$  last symbol = for  $\frac{\text{then}}{\text{then}}$  begin local for count:= local for count + 1; end else then max for count:= local for count  $If$  last symbol = begin then begin Begin statement; next symbol; goto next1 end else If last symbol = quote then skip string;<br>If last symbol  $\frac{1}{7}$  semicolon  $\land$  last symbol  $\frac{1}{7}$  end then begin next symbol; goto next1 end; local for count:= lfc end Statement; procedure Label declaration (n); integer n; begin if  $n <$  last nlp then ERRORMESSAGE (129);<br>
If label count =  $\overline{0}$ then space[nl base - block cell pointer - 3]:= d13  $\times$  (nlp - 1);  $Iabel count: = label count + 2;$ space[nl base - nlp]:= d18; nlp:= nlp + 1; next symbol end Label declaration; procedure Int lab declaration; begin if real number then begin ERRORMESSAGE (130); next symbol end<br>
else begin int labels:= true;<br>
in name list; nlp:= nlp + 3;<br>
in name list; nlp; (integen label) in name list;  $nlp := nlp + 3$ ;<br>Label declaration (integer label) end end Int lab declaration;

```
procedure Begin statement;<br>begin integer n;
          integer n;
          next symbol; 
          if declarator last symbol 
          then begin n:= Block (0);<br>if n > internal block depth
                        then internal block depth:= n 
                end 
          else Compound tail 
end Begin statement; 
procedure Store numerical constant; 
begin if 7 small 
begin if \frac{1}{2} small \frac{1}{2} small space[prog base + instruct counter]:=
                        value of constant;<br>space[prog base + instruct counter + 1]:=
                        . decimal exponent; 
                        instruct counter:= instruct counter+ 2 
                end 
end Store numerical constant; 
integer procedure Process identifier;<br>begin last nlp:= nlp; nlp:= nlp + wo
          \overline{\text{last nlp}}: nlp; nlp: = nlp + word count + 2;
          space[n] base - nlp + 1]: character;
          Process identifier:= look up 
end Process identifier; 
integer procedure Identifier; 
          read identifier;
          Identifier:= Process identifier
```
end Identifier;

 $\mathcal{A}$ 

```
23
```

```
main program of prescan0: 
         runnumber:= 100; init; 
         locaJ. for count:= max for count:= locaJ. count:= label count:= 
         global count:= internal block depth:= string occurrence:= 
         displ level:= pre level:= O; 
         old block cell pointer:= block cell pointer:= nlp; 
         int labels:= false; 
         space[text base]:= 
         space[nl base - block cell pointer]:=
         space[n] base - block cell pointer - 1]:=
         space[nl base - block cell pointer - 3]:= 0;
         n1p:= block cell pointer + \tilde{6};
         space[n] base - block cell pointer - 4]: = - d25 - nlp;
         next symbol; 
         Program; 
         space[n] base - block cell pointer - 1] :=
                  (global count + max for count + label count) \times d13 +
                  (internal block depth + 1) \times (d13 + d6);
         space[nl] base - block cell pointer - 2]:= nlp \times d13;
         for n:= 0 step 1 until max for count - 1 do space[nl base - nlp - n] := d19;
         nlp:= nlp + max for count; 
         space[nl] base - block cell pointer - 5]: = - d25 - nlp;
         end of text:= text pointer;
         output 
end prescan0;
```

```
procedure prescan1; 
begin 
 procedure Arithexp;<br>begin   if last symbol = if <u>then</u> Ifclause (Arithexp)
                                           else Simple arithexp 
end Arithexp;
procedure Simple arithexp;<br>begin integer n;
 begin integer n;<br>
if last symbol = plus \vee last symbol = minus
            't!ien 
nextO: next symbol; 
             if last symbol= open 
             then begin next symbol; Arithexp; 
            \frac{if \text{ last symbol} = \text{open}}{if \text{ last symbol} : \text{Aritherp}}<br>\frac{if \text{ last symbol} = \text{close then next symbol}}{if \text{ else } \text{time}}end 
            else 
            Tf'digit last symbol then unsigned number 
            \overline{eI}se
            If letter last symbol
             then begin n:= Identifier; Arithmetic (n);
            If letter last symbol<br>
\frac{t}{t} Subscripted variable(n); Function designator(n)<br>
and
                   end 
            else 
            if Tast symbol = if then Arithexp;
 IT Last symbol = 11 then Arithexp;<br>
If arithoperator last symbol then goto nextO<br>
end Simple arithexp;
procedure 
begin if 
Subscripted variable (n); integer n; 
                 last symbol = sub then begin Subscrvar (n);
                                            ble (n); integer n;<br>then begin Subscrvar (n);<br>dimension:= Subscrlist;<br>list length (n)
                                                            dimension:= Subscrlist;<br>List length (n)
                                                   end 
end Subscripted variable; 
integer procedure Subscrlist;<br>begin next symbol; Arithexp;
            next symbol; Arithexp;
            if last symbol = comma then Subscrlist:= Subscrlist + 1
                                               else begin if last symbol= bus 
                                               then Subscrlist;= Subscrlist<br>
else begin if last symbol =<br>
then next symbol;<br>
Subscrlist;<br>
1
                                                               Subscrlist:= 1 
end Subscrlist; 
procedure Boolexp;<br>begin if last sym
begin If last symbol = if then Ifclause (Boolexp)
end Boolexp; 
                                                      end 
                                          else Simple boolean
```
procedure Simple boolean;<br>begin integer n, type; begin integer n, type;<br>
If last symbol = non then next symbol; Exp (type);<br>
If last symbol = open then begin next symbol; Exp (type); then next symbol;<br>then begin next symbol; Exp (type)<br>if last symbol = close<br>then next symbol  $if$  last symbol = close<br> $then$  next symbol end else erse<br>If letter last symbol <u>then begin</u> n:= Identifier;<br>Subscripted variable (n);<br>Runstian designator (n); Function designator (n); end else if arithoperator last symbol V - relatoperator last symbol then Arithmetic (n) else Boolean (n) IT digit last symbol  $\vee$  last symbol = plus  $\vee$  last symbol = minus then Simple arithexp else If last symbol = true  $\vee$  last symbol = false then next symbol; Rest of exp (type) end Simple boolean; procedure Stringexp;<br>begin if last symbo If last symbol = if then Ifclause (Stringexp) else Simple stringexp end Stringexp; procedure Simple stringexp;<br>begin integer n; Integer n; **if last symbol** = open<br>**Then** begin next symbol; Stringexp;  $if$  last symbol = close then next symbol end else If letter last symbol  $frac{time \text{begin}}{n::} 1 & -1 \text{Identity} \text{String } n;\text{System} \text{Subscripted variable } n;\text{System} \text{Subscripted variable } n;\text{System} \text{Subscripted variable } n;\text{String} \text{Subscripted variable } n;\text{String} \text{Subscripted variable } n;\text{String} \text{Subscripted variable } n;\text{String} \text{Subscripted variable } n;\text{String} \text{Subscripted variable } n;\text{String} \text{Subscripted variable } n;\text{String} \text{Subscripted variable } n;\text{String} \text{Subscripted variable } n;\text{String} \text{Subscripted variable } n;\text{String} \text{Subscripted variable$ end else Function designator **(n)**  If last symbol = quote ~en begin quote counter:= **1;**   $next0:$  next symbol; end if last symbol= unquote  $\frac{\text{then}}{\text{then}}$  begin quote counter:= 0;<br>next symbol end else goto next0 end Simple stringexp;

```
procedure Desigexp;<br>begin if last symb
begin If last symbol = if then Ifclause (Desigexp)
end Desigexp; 
                                          else Simple desigexp 
procedure Simple desigexp; 
begin integer n; 
            Integer n;<br>If last symbol = open
            then begin next symbol; Desigexp; 
                            if last symbol = close then next symbol
                    end 
            else 
            If Ietter last symbol
            then begin n:= Identifier; Designational (n); 
            If letter last symbol<br>
then begin n:= Identifier; Designat<br>
Subscripted variable (n)
                   end 
            else 
            11'aigit last symbol 
            then begin unsigned number;<br>if in name list
                            'tnen Designational (integer label) 
                   end 
end Simple desigexp; 
procedure Exp (type); integer type;<br>begin If last symbol = if
            11 last symbol = 11<br>
Then begin next symbol; Boolexp;<br>
next symbol; Simplexp (type);<br>
next symbol; Simplexp (type);
                            next symbol; Simplexp (type);<br>if last symbol = else
                             'tnen begin next symbol; Type exp 
(type) end 
                   end 
else Simplexp (type)<br>end Exp;
procedure Type exp (type); integer type;<br>begin If type = ar \vee type = re \vee type =
            If type = ar \vee bype = re \vee bype = in'tnen Ari thexp 
end 
Type exp; 
            else if type = bo<br>\frac{t}{t}hen Boolexp
                   else if type= st 
--'tnen Stringexp 
                           else if type= des --'tnen Desigexp 
else Exp (type)
```
procedure Simplexp (type); integer type;<br>begin Integer n; type:= un; end: if last symbol= open  $t$ hen begin next symbol; Exp (type);<br>if last symbol = close then next symbol  $e$ lse  $\frac{end}{ }$ else<br>If letter last symbol Then begin n:= Identifier; Subscripted variable (n);<br>Function designator (n); end else if arithoperator last symbol V relatoperator last symbol then Arithmetic (n) then Arithmetic (n)<br>  $\frac{eIse}{t}$  if booloperator last symbol<br>  $\frac{t}{t}$  boolean (n)<br>  $\frac{f.1}{t}$  boolean (n)  $\begin{array}{ll}\n\hline\n\text{then Boolean (n)}\\
\hline\text{else begin if nonformal label (n)}\\
\hline\n\text{then Designational (n)};\n\end{array}$  $\overline{type}$ := type bits  $(n)$ end If digit last symbol then begin unsigned number;<br>if in name list end else then Designational (integer label) else type:= ar  $if$  last symbol = plus  $\vee$  last symbol = minus then begin Simple arithexp; type:= ar end if last sy<br>then begin<br>else<br>if lest sy If last symbol = non  $\vee$  last symbol = true  $\vee$  last symbol = false<br>then begin Simple boolean; type:= bo end<br>else then begin Simple boolean; type:= bo end else Tr'Iast symbol= quote then begin Simple stringexp; type:= st; goto end end; Rest of exp (type); end Simplexp; procedure Rest of exp (type); integer type;<br>begin if arithoperator last symbol If arithoperator last symbol then begin next symbol; Simple arithexp;<br>type:=  $ar$ end; if relatoperator last symbol  $\frac{\text{then}}{\text{then}}$  begin next symbol; Simple arithexp; end; if boo!operator last symbol then begin next symbol; Simple boolean;<br>type:= bo end end Rest of  $exp:$ 

```
procedure Assignstat (n); integer n; 
begin Subscripted variable (n); 
procedure Assignstat (n); integer n;<br>
begin Subscripted variable (n);<br>
if last symbol = colonequal then Right hand side (n)<br>
end Assignstat:
end Assignstat; 
procedure Right hand side (n); integer n;<br>begin Integer m, type, type n;
begin integer m, type, type n; 
             Assigned to (n); type n:= type bits (n);
            next symbol; 
             if letter last symbol 
            Then begin m:= Identifier; Subscripted variable (m); if last symbol = colonequal
                     end 
                              'Bien 
                               begin Insert (type n, m);
                               \frac{\text{then}}{\text{begin}} Insert (type n, m);<br>Right hand side (m); type:= type bits (m)
                               end 
                              else<br>begin Function designator (m);
                               else<br>
begin Function designator (m);<br>
if arithoperator last symbol V<br>
relatoperator last symbol
                              end 
                                        then Arithmetic (m) 
                                        else if booloperator last symbol<br>
\frac{1}{\sqrt{2\pi}} Boolean (m)
                                                else 
                                                begin Arbost (m); 
                                                          type:= \underline{if} type n = re \vee type n = in
                                                                      \overline{\text{then}} ar
                                                end; 
                                                                      else type n; 
                                                          Insert (\overline{type}, m);type:= type bits (m); 
                                                          if type = re \vee type = in'Uien type:= ar 
                                        Rest of exp (type)
             else begin m:= type n; Type exp (type n);<br>if m + nondes then type n:= m;
                               \frac{11}{1} if \frac{11}{1} type n = \text{re} \vee \text{type } n = \text{in } \frac{1}{1} type n = \text{re} \vee \text{type } n = \text{in } \frac{1}{1}else type n 
                     end; 
             Insert^-(type, n)
```
end Right hand side;

procedure Insert (type, n); integer type, n;<br>begin If type = re  $\frac{1}{1}$  type = re  $\frac{1}{1}$  then Real (n)  $\frac{\text{else}}{\text{then}} \frac{\text{if type}}{\text{then}} = \text{in} \quad (n)$ end Insert; then Integer (n)<br>
else if type = bo<br>
then Boolean (n)<br>
else if type = ar then Arithmetic (n) procedure Function designator (n); integer n; begin if last symbol = open then begin Function (n);<br>dimension:= Parlist; end end Function designator; integer procedure Parlist;<br>begin next symbol; Actual hext symbol; Actual parameter; if last symbol =  $comm$  $then$  Parlist:= Parlist + 1 List length (n)  $\frac{e}{e}$  begin if last symbol = close then next symbol;<br>Parlist:= 1 end end Parlist; procedure Actual parameter;<br>
begin Integer type;<br>
Exp (type)<br>
end Actual parameter: Exp (type)<br>end Actual parameter; procedure Procstat (n); integer n; begin Proc (n);  $dimension: = if$  last symbol = open then Parlist else  $0;$ List length  $\overline{n}$ ) end Procstat;

```
procedure Statement;<br>begin integer n;
             if letter last symbol<br>then begin n: - Identifier;
                             if last symbol = colon
                             then Labelled statement (n) 
                             else begin if last symbol = sub \vee<br>last symbol = colonequal
                                              then Assignstat (n) 
                                              else Procstat (n) 
                                     end 
                    end 
            else 
            If digit last symbol
             Then begin unsigned number;
            If digit last symbol<br>
then begin unsigned number;<br>
if last symbol = colon<br>
Then Intlabelled state
                             \begin{minipage}{.4\linewidth} \begin{minipage}{.4\linewidth} \textbf{if last symbol} = \text{colon} \\ \hline \textbf{then} & \text{Intlabeled statement} \end{minipage} \end{minipage}end 
             else 
            If Iast symbol = goto then Gotostat
            else 
            If last symbol = begin<br>then begin next symbol;
                             if declarator last symbol then Block
                                                                     else Compound tail; 
                             next syrnbol 
                    end 
            else 
            IF last symbol = if then Ifclause (Statement)
             else 
            if Tast symbol = for then Forstat
end Statement; 
procedure Gotostat;<br>begin integer n;
            integer n;
            next symbol;
            if letter last symbol 
            then begin n:= Identifier;<br>if \exists local label (n)
                    end 
                             \frac{\text{then begin Design} (n)}{\text{Subscribed variable} (n)}end 
            else Desigexp
end Gotostat; 
procedure Compound tail;<br>begin Statement;
           Statement;
            if last symbol * semicolon \wedge last symbol * end
           then skip rest of statement (Statement);
            if last syrnbol = semicolon 
Then begin next symbol; Compound tail end<br>end Compound tail;
```

```
procedure Ifclause (pr); procedure pr; 
 begin next symbol; Boolexpj 
           if last symbol = then then next symbol; \overline{pr};
           if last symbol = else then begin next symbol; pr end
end Ifclause;
 procedure Forstat; 
begin integer n;<br>next symbol;
           next symbol;<br>if letter last symbol
           then begin n:= Identifier; Arithmetic (n);<br>Subscripted variable (n);
                           if last symbol= colonequal 
                           then
                 next0: next symbol; Arithexp;
                           if last symbol = stepthen begin next symbol; Arithexp;<br>if last symbol = until
                                 end 
                           else
                                         then begin next symbol;<br>Arithexp
                                                end 
                           If \tt last symbol = whilethen begin next symbol; Boolexp end;
                           If Last symbol = \text{comm} then goto next0;<br>If last symbol = \text{dom} then next symbol;
                          \text{To} recount: = for count + 1;
                          Statement; 
                           forcount:= forcount -1end 
end Forstat;
procedure Switch declaration; 
begin integer n; 
          next symbol; 
          if letter last symbol 
          \frac{t}{t} begin n:= Identifier;<br>if last symbol = colonequal
                 end 
                         \frac{\text{then}}{\text{Even}} dimension:= Switchlist;<br>Switch length (n)
                                end 
end Switch declaration;
integer procedure Switchlist;<br>begin next symbol; Desigexp;
          next symbol; Desigexp;
          if last symbol = comma then Switchlist:= Switchlist + 1else Switchlist:= 1 
end Switchlist;
```
 $\bar{z}$ 

procedure Array declaration;<br>begin integer i, n, count; next symbol; n:= Identifier; count:= 1;  $next0:$  if last symbol = comma then begin next symbol;<br>if letter last symbol then skip identifier; count:= count + 1; goto nextO end; if last symbol = sub then  $\frac{\text{begin}}{\text{begin}}$  in array declaration:= true;<br>dimension:= Bound pair IIst; in array declaration:= false Check dimension (n); oneck dimension (n);<br>if own type then for i:= 1 step 1 until count do<br>begin Address (n, instruct counter); end else dimension:= 0; instruct counter:= instruct counter +<br> $3 \times$  dimension + 6; n:= next identifier (n) if last symbol end Array declaration; end; comma then Array declaration integer procedure Bound pair list; begin next symbol; Arithexp; next symbol; Arithexp;<br>if last symbol = colon then begin next symbol; Arithexp end;<br>If last symbol = comma  $\overline{15}$  lest symbol; Arithexp end;  $If$  last symbol = comma  $\overline{then}$  Bound pair list + 1 else begin if last symbol = bus then next symbol;  $\frac{1}{\text{Bound}}$  pair list:= 1 end Bound pair list; end

 $\sim 4$ 

procedure Procedure declaration;<br>begin integer n, m; begin integer *n,* m; procedure Procedure declaration;<br>  $\frac{\text{begin}}{\text{begin}} \text{integer} & \text{n, m}; \\ \text{next symbol}; & \text{n:=} \\ \text{if lost symbol} = \text{open} \end{cases}$  entrance block; if last symbol= open then begin in formal list:= true;<br>
Then begin in formal list:= true;<br>
next0: next symbol; m:= Identifier;<br>
if special best pl = 05 Y end; if space[nl base - m] =  $95 \times 109$  $\frac{1}{\text{then}}$  begin ERRORMESSAGE (201);<br>space[nl base - m]:= 127 × d19 end;  $if$   $last$  symbol = comma then goto nextO; If last symbol = comma then goto hexto;<br>  $\frac{1}{11}$  last symbol = close then next symbol;<br>  $\frac{1}{11}$  formal list:= <u>false</u> if last symbol = semicolon then next symbol; skip value list; skip specification list; if in code (n) Then Scan code (n) else begin if space[nl base - n] : d19 = 19  $\land$ <br>  $\Box$  use of counter stack then space[nl base - block cell pointer - 2]:=<br>
space[nl base - block cell pointer - 2] + 64;<br>  $\frac{1}{2}$ := space[nl base - block cell pointer - 2] + 64;<br>if last symbol = begin<br>then begin next symbol; if declarator last symbol Then Declaration list; Compound tail; next symbol end else Statement; Addressing of block identifiers (n) end end Procedure declaration; procedure Block; begin entrance block; Declaration list; Compound tail; Addressing of block identifiers (o) end Block; procedure Declaration list;<br>
begin if typedeclarator last<br>
else erse<br>If arr declarator last symbol then Array declaration else symbol then skip type declaration if last symbol= switch if last symbol= semicolon TI' declarator last symbol end Declaration list; then Switch declaration else Procedure declaration; then next symbol; tnen Declaration list

 $3<sup>h</sup>$ 

```
procedure Program;<br>begin integer n;
           if letter last symbol
           then begin n:= Identifier;
end Program;
           If letter last symbol<br>
Then begin n:= Identifier;<br>
if last symbol = colon<br>
Then Isbel declaration
                         then Label declaration (n); 
                         Program 
                 end 
           else 
           If digit last symbol
           then begin unsigned number;<br>if in name list
                 end 
           else 
                         'tnen Label declaration ( integer label); 
                         Program 
           If last symbol = begin<br>then begin next symbol;
                         if declarator last symbol
                         then Block 
                         else Compound tail 
                 end 
          else begin next symbol; Program end
procedure Labelled statement (n); integer n;<br>begin if nonformal label (n) then Label declaration (n);
          \overline{\mathtt{Statement}}end Labelled statement; 
procedure Intlabelled statement; 
\frac{\text{begin}}{\text{array}} if in name list then Label declaration (integer label);
end Intlabelled statement; 
procedure Label declaration (n); integer n;<br>begin If proclevel = 0
          If proc level = 0then begin Designational (n); Address (n, instruct counter);
                        space[nl base - n - 1]:=<br>space[nl base - n - 1] + instruct counter +
                         d20 X forcount; 
                         space[prog base+ instruct counter]:= o; 
                         space[prog base + instruct counter + 1]:=d18 \times display level + dp0;
                         instruct counter:= instruct counter+ 2 
                 end 
          else \overline{space[n]} base - n - 1]:= space[nl base - n - 1] +
                                                 d20 X forcount; 
          next symbol 
end Label declaration;
```

```
procedure Addressing of block identifiers (n); integer n; 
begin integer counter, f, code, code1;
procedure Addressing of block identifiers (n); integer n;<br>
<u>begin</u> Integer counter, f, code, codel;<br>
If n = 0 then space[nl base - block cell pointer - 1]:<br>
space[nl base - block cell pointer - 1] +
              \frac{1}{11} m = 0 then space[nl base - block cell pointer - 1]:=<br>\frac{1}{11} m = 0 then space[nl base - block cell pointer - 1] + d13;
              \frac{1}{\pi} space[nl base - block cell pointer - 1] + d13;<br>if proc level > 0
             then
             begin counter:= d9 \times display level + d8;<br>if n = 0
                       if n = 0<br>then counter:= counter + 1 + d18
                       else 
                       begin counter:= counter + display level + top of display;
                        f:= block cell pointer + 5;
                      nextO: f:= next identifier (f); 
                                  if f > block cell pointer 
                                 then
                       end; 
                                  begin Address (f, counter);
                                            \text{code1:} = \text{space}[\text{nl} \text{base} - \text{f}] : d18;
                                  end; 
                                            code:= code1 : 2; 
                                            counter:= counter +
                                            (if code = 64 \vee code = 67 \vee code = 70
                                              then 2
                                              \frac{e}{e} if code < 96<br>
\frac{e}{e} if code1 = 2 × code<br>
\frac{e}{e} if code1 = 2 × code<br>
\frac{e}{e} = 2 else 4);
                                            <u>else</u><br>goto next0<br><u>the</u> 2 else</u>
                                  counter:= counter + d18;\text{code:} = \text{space}[\text{nl} \text{ base } - \text{n}] \cdot \text{dl}<br>if \text{code} \neq 24\overline{\text{then}}\frac{\text{mean}}{\text{begin}} f:= if wanted then 3 else
                                  \frac{\text{then}}{\text{begin}}} f:= if wanted then 3 else<br>
\frac{1f}{1f} code = \frac{16 \sqrt{6}}{9} code = 19 then 2 else 1;<br>
Address (n + 2, counter);
                                 end 
                                            counter:= counter + f; 
                                            space[nl base - block cell pointer - 1] := 
                                            space[nl base - block cell pointer - 1] +
                                            d13 \times f
```
```
next1: if space[nl base - f] > 0<br>
then begin Address (f, counter); counter:= counter + 1;<br>
f:= f + 1;
                  next2: f:= next identifier (f); code:= space[nl base - f] : d19;
                   end 
                                 f:= status; 
                                                           goto next1 
                                             end; 
                                  f:= block cell pointer + 4;
                                  if f > block cell pointer \wedge f < status \wedge code \lt 64.
                                 \frac{t}{t} \frac{t}{t} \frac{t}{t} \frac{t}{t} \frac{t}{t} \frac{t}{t} \frac{t}{t} \frac{t}{t} \frac{t}{t} \frac{t}{t} \frac{t}{t} \frac{t}{t} \frac{t}{t} \frac{t}{t} \frac{t}{t} \frac{t}{t} \frac{t}{t} \frac{t}{t} \frac{t}{t} \frac{t}{t} \frac{t}{t} \frac{t}{t} end; 
                                                           \frac{\text{begin}}{\text{begin}}}{text{time}} if \text{code} < 36end 
                                                                          begin Address (f, instruct counter);
                                                                         \begin{tabular}{l} \underline{\text{then}}\\ \underline{\text{begin}}\\ \underline{\text{begin}}\\ \underline{\text{in}}\end{tabular} \end{tabular} \begin{tabular}{l} {\bf then}\\ \underline{\text{in}}\end{tabular} \end{tabular} \begin{tabular}{l} {\bf then}\\ \underline{\text{in}}\end{tabular} \begin{tabular}{l} {\bf then}\\ \underline{\text{in}}\end{tabular} \end{tabular} \begin{tabular}{l} \bf then\\ \underline{\text{in}}\end{tabular} \end{tabular} \begin{tabular}{l} \bf then\\ \underline{\text{in}}\end{tabular} \end{tabular} \begin{tabular}{l} \bf then\\ \underline{\text{in}}\endend 
                                                                                        instruct counter:=<br>instruct counter +
                                                                                        (i code = 32 \vee code = 35
                                                                                          \overline{\text{then}} 2 else 1)
                                                           else 
                                                           If code < 14then
                                                           begin if code \neq 6 V
                                                                                 (\text{code} = 6 \landend; 
                                                                                   bit string (d19, d18, 
                                                                                   space[n1 \text{ base} - f - 1]) = 0)then 
                                                                        begin Address (f, counter); 
                                                                                       counter:= 
                                                                         end 
                                                                                       counter +
                                                                                        \int \int code = 0 \vee code = 3 \vee code = 6
                                                                                          \overline{\text{then}} 2 else 1)
                                                          'goto next2 
                                  if counter > d18 + d9 \times (display level + 1)
                                 then ERRORMESSAGE (202);
                                 exit block 
                   else Static addressing 
end Addressing of block identifiers;
```
procedure Static addressing;<br>
<u>begin</u> integer *f*, code;<br>  $\overline{f} := \text{status};$ <br>  $\text{next0}: \text{if } \text{succ[n]} \text{base} = f$ nextO: if space[nl base - f] > 0 'tiien begin Address *(f,* instruct counter); ----- instruct counter:= instruct counter+ next1: goto nextO end;  $f:=$  block cell pointer + 4; instruct counter:= instruct counter + 1; f:= f + 1; f:= next identifier (f); code:= space[nl base - f] : d19;<br>
if f > block cell pointer  $\land$  f < status<br>
then begin if code > 24  $\land$  code < 36  $\lor$  code < 14  $\land$  code  $\neq$  6<br>
then begin Address (f, instruct counter);<br>
the end;<br>exit block II code > 24 / code < 30 / code<br>
then begin Address (f, instruct<br>
instruct counter:=<br>
instruct counter + end; goto next1 instruct counter +<br>(if code = 0  $\vee$  code = 3  $\vee$ <br>code = 32  $\vee$  code = 35 then 2 else 1) end Static addressing;

 $\bar{\beta}$ 

÷,

procedure Add type (n, t); integer n, t;<br>begin integer code, new code, type; begin integer code, new code, type; procedure Add type  $(n, t)$ ; integer  $n, t$ ;<br>
begin integer code, new code, type;<br>
new code:= code:= space[nl base - n]  $\pm$  d19;<br>
if code > 95 if  $code > 95$  $\frac{\text{then }\text{begin} \text{if } \text{code} = 127}{\text{then }\text{new }\text{code}}$ : 96 + t end end Add type; then new code:=  $90 + t$ <br>
else if code = 120  $\land$  t < 6<br>
then new code:= 112 + t<br>  $\frac{1}{2}$ then new code:=  $112 + t$ <br>else  $\begin{aligned} \frac{\text{else}}{\text{begin}} \text{begin}} \text{type:} = \text{code} - \text{code} : 8 \times 8; \\ \frac{\text{if type}}{\text{type}} = \text{un} \vee (\text{type} = \text{nondes} \wedge t < 5) \vee \\ \end{aligned} \end{aligned}$ then new code:=  $code = type + t$ end;  $spaceInI$  base -  $n]:=$  $space[n]$  base - n] - (code - new code)  $\times$  d19 procedure Real (n); integer n; begin Add type (n, re) end Real; procedure Integer (n); integer n; begin Add type (n, in) end Integer; procedure Boolean (n); integer n; begin Add type (n, bo) end Boolean; procedure String (n); integer n; begin Add type (n, st) end String; procedure Arithmetic (n); integer n; begin Add type (n, ar) end Arithmetic;

procedure Arbost (n); integer n; begin Add type (n, nondes) end Arbost;

```
procedure Designational (n); integer n;<br>begin Integer p;
             begin integer p;<br>if nonformal label (n)
              then
             begin if bit string (d19, d18, space[nl base - n - 1]) = 1<br>then
              end 
                        begin space[nl base - n - 1]:=
                        then<br>
begin space[nl base - n - 1] :=<br>
abs (space[nl base - n - 1] - d18);<br>
p:= corresponding block cell pointer (n);
                        end 
                                  if bit string (d6, d0, space[nl base - p - 2]) > 0<br>
then begin space[nl base - p - 3]:=<br>
space[nl base - p - 3] + 1;<br>
space[nl base - p - 1]:=
                                                      space[n] base - p - 1] + d14
                                           end 
             else Add type (n, des)
end Designational; 
procedure Assigned to (n); integer n; 
begin integer code; 
procedure Assigned to (n); integer n;<br>
begin Integer code;<br>
code:= space[nl base - n] \pm d19;<br>
if code > 05
             code:= space[nl base - n] : d19;<br>if code > 95
             then
              \frac{\text{begin}}{\text{begin}}}{text{begin}} if code = 127 then code:= 101;<br>\frac{\text{begin}}{\text{of}}{\text{begin}}}\n\frac{\text{1}}{\text{of}}\n\end{array} code < 102 then space[nl ba
             end 
end Assigned to;
                              code < 102 then space[nl base - n]:= code \times d19 + d18
                                               else Add type (n, nondes)
procedure Subscrvar (n); integer n; 
begin integer code, new code; 
procedure Subscrvar (n); integer n;<br>
begin Integer code, new code;<br>
code:= space[nl base - n] : d19;<br>
if code > 95code:= space[nl base - n] : d19;<br>if code > 95
              \frac{1}{2} begin new code:= if code = 127
                                                   tlien 111 
                                                   \frac{else}{then} code < 104<br>then code + 8
                                                           else code; 
                                space[n] base - n] := space[nl base - n] +
                                                                    (new code - code) \times d19
                      end 
end Subscrvar;
```
procedure Proc (n); integer n; begin integer code, new code;  $\overline{\text{code}}$ :  $\overline{\text{code}}$ :  $\text{space}[n]$  base - n] : d19; if  $code > 95$ then begin new code:= if  $code = 127$ then 120  $\frac{\text{else}}{\text{then}}$  if code < 102<br> $\frac{\text{then}}{\text{then}}$  code + 16 else code; space[nl base  $-\overline{n}$ ] := space[nl base  $-\overline{n}$ ] + (new code- code)  $\times$  d19 end end Proc; procedure Function (n); integer n; begin Arbost (n); Proc (n) end Function; procedure List length (n); <u>integer</u> n;<br>
<u>begin</u> Integer word; Integer word;  $\frac{11 \text{ F space}}{1 \text{ F space}}$ [nl base - n] : d19 > 95<br>
then begin word:= space[nl base - n - 1];<br>
if bit string (d18, d0, word) = 0<br>
if bit string (d18, d0, word) = 0 then space[nl base - n - 1] := word + dimension + 1 end end List length; procedure Switch length (n); integer n; begin space[nl base -  $n - 1$ ]: dimension + 1 end Switch length; procedure Address *(n,* m); integer *n, m;*  Integer word; word:= space[nl base - n] : d18;<br>space[nl base - n]:= word  $\overline{\times}$  d18 + m<br>end Address; procedure Check dimension (n); integer n;<br>
begin if space[nl base - n - 1]  $\neq$  dimension + 1<br>
then begin ERRORMESSAGE (203);<br>
space[nl base - n - 1]:= dimension +  $\frac{\text{then}}{\text{been}}$  begin ERRORMESSAGE (203);<br>space[nl base - n - 1]: = dimension + 1 end end Check dimension;

integer procedure Identifier; begin integer n; last nlp:= nlp; read identifier; Identifier:= n:= look up; if  $n > nlp$  then Ask librarian; If  $n > nlp$  then begin ERRORMESSAGE (204); end Identifier; then Ask librarian;<br>
then begin ERRORMESSAGE (204);<br>
mlp:= nlp + word count + 3;<br>
special base - nlp + 1l.= nlp:= nlp + word count + 3;<br>space[nl base - nlp + 1]:= 0 end procedure Scan code (n); integer n; begin block cell pointer:= space[nl base - block cell pointer] : d13; nextO: next symbol; if last symbol = minus then next symbol;

if letter last symbol then Identifier else unsigned integer (0);  $If$  last symbol = comma then goto next0; II last symbol = comma then goto nexto;<br>If last symbol = unquote then next symbol<br>end Scan code; procedure Ask librarian;<br>begin comment if the cu

comment if the current identifier occurs in the library then this procedure will add a new namecell to the name list and increase nlp; end Ask librarian;

 $\ddot{\phantom{1}}$ 

 $\bar{\mathcal{A}}$ 

main program of prescan!:<br>
if 7 text in memory<br>
Then begin NEWPAGE;<br>
PRINTIEXT ( $\langle$ input tape for prescan1 $\rangle$ ) end; runnumber:= 200; init; block cell pointer:= next block cell pointer:= o; dpO:= instruct counter; instruct counter:= instruct counter + top of display;  $space[n]$  base -  $nlp$  := - 1; next symbol; entrance block; Program; Static addressing; output end prescan1;

 $\sim$ 

 $\mathcal{A}^{\prime}$  $\hat{\mathcal{A}}$ 

 $\frac{1}{2} \left( \frac{1}{2} \right)$  ,  $\frac{1}{2} \left( \frac{1}{2} \right)$ 

 $\frac{1}{2}$  $\ddot{\phantom{0}}$  $\label{eq:2.1} \frac{1}{\sqrt{2\pi}}\left(\frac{1}{\sqrt{2\pi}}\right)^{1/2}\left(\frac{1}{\sqrt{2\pi}}\right)^{1/2}\left(\frac{1}{\sqrt{2\pi}}\right)^{1/2}\left(\frac{1}{\sqrt{2\pi}}\right)^{1/2}.$ 

 $\ddot{\phantom{0}}$ 

 $\frac{1}{4}$ 

**procedure** translate; begin

integer last lnc, lnc, last lncr, macro, parameter, state, stack0, stack1, b, ret level, max depth, ret max depth, max depth iar, max display length, max proc level, ecount, controlled variable, increment, 10, 11, 12, 13, 14, 15, number of switch elements, switch identifier, switch list count, sword, address of constant, sum of maxima;

Boolean in switch declaration, in code body, if statement forbidden, complicated, complex step element;

procedure Arithexp;<br>begin integer fut Integer future1, future2;<br>If last symbol = if<br>then begin future1:= future2:= 0; next symbol; Boolexp; Macro2 (COJU, future1); if last symbol+ then then ERR0RMESSAGE (300) else next symbol; end Simple arithexp; if last symbol= else then begin Macro2 (JU, future2);<br>Substitute (future1); end next symbol; Arithexp; Substitute (future2) else ERRORMESSAGE (301) else Simple arithexp end Arithexp; procedure Simple arithexp;<br>begin if last symbol = mi If last symbol = minus then begin next symbol; Term; Macro (NEG) end  $else$  begin if last symbol = plus then next symbol;

Term

end;

Next term end Simple arithexp;

procedure Next term;<br>begin if last symbo If last symbol = plus then begin Macro (STACK); next symbol; Term; Macro (ADD); Next term end else<br>
If last symbol = minus then begin Macro (STACK); Macro (STACK);<br>next symbol; Term; Macro (SUB); Next term end end Next term; procedure Term; begin Factor; Next factor end Term; procedure Next factor; begin if last symbol = mul then begin Macro (STACK); else<br><u>If</u> last symbol = div then begin Macro (STACK); Macro (STACK);<br>next symbol; Factor; Macro (MUL); Next factor end next symbol; Factor; Macro (DIV); Next factor end else<br>If last symbol = idi then begin Macro (STACK); end Next factor; next symbol; Factor; Macro (IDI); Next factor end procedure Factor; begin Primary; Next primary end Factor; procedure Next primary;<br>begin If last symbol = ttp then begin Macro (STACK); end Next primary; Macro (STACK);<br>next symbol; Primary; Macro (TTP); Next primary end

procedure Primary;<br>begin integer n; begin Integer n;<br>-- if last symbol = open then begin next symbol; Arithexp; if last symbol= close then next symbol else ERRDRMESSAGE (302) end else If digit last symbol then begin Unsigned number; Arithconstant end else If letter last symbol then begin n:= Identifier; Subscripted variable (n); Function designator (n); Arithname (n) else<br>begin ERRORMESSAGE (303); end  $\text{if } \text{last symbol} = \text{if } \vee \text{ last symbol} = \text{plus } \vee$  $last$  symbol = minus end end Primary; then Arithexp procedure Arithname (n); integer n;<br>begin if Nonarithmetic (n) then ERRORMESSAGE (304); complicated:= Formal  $(n)$  Function  $(n)$ ; if Simple (n) If Simple (n)<br>  $\frac{\text{then begin if Formal (n) then } \text{Mecro2 (DOS, n) else}}{\text{If Integer (n) then } \text{Mecro2 (TUV, n)}}$ end end Arithname; then Macro2 (TIV, n) else Macro2 (TRV, n) procedure Subscripted variable (n); integer n;<br><u>begin If</u> Subscrvar (n) then begin Address des Address description (n); end end Subscripted variable; if last symbol= colonequal  $\frac{\text{then begin}}{\text{Macc}}$  Macro (STACK);<br>Macro (STAA) end else Evaluation of (n)

procedure Address description (n); integer n;<br>
begin if last symbol; dimension:= Subscript list;<br>
Then begin next symbol; dimension:= Subscript list;<br>
Check dimension (n);<br>
Check dimension (n); procedure Address description *(n);* integer n;  $begin{bmatrix} 1 & 1 & 1 \\ 1 & 1 & 1 \\ 1 & 1 & 1 \end{bmatrix}$  is the symbol = sub if Formal (n) then Macro2  $(DOS, n)$  else  $(n)$  then Macro2  $(TSWE, n)$ TI Designational else Macro2 (TAK, n) end else ERRORMESSAGE (305) end Address description; procedure Evaluation of (n); integer n;<br>
<u>begin</u> if Designational (n) then Macro (TFSL)<br>
<u>then begin</u> if Formal (n) then Macro (TFSL) procedure Evaluation of *(n);* integer *n;*  begin if Designational(n)  $\frac{1}{2}$  Then begin if Formal (n) then Macro (TFSL) end else If Boolean (n) then Macro (TSB) else TI String (n) tnen Macro (TSST) else TI Formal (n) tnen Macro (TFSU) else TI Integer (n) then Macro (TSI) else Macro (TSR) end Evaluation *of;*  integer procedure Subscript list;<br>
begin  $\frac{1}{R}$  arithexp;<br>
if last symbol = comma<br>  $\frac{1}{R}$  =  $\frac{1}{R}$  =  $\frac{1}{R}$  =  $\frac{1}{R}$  =  $\frac{1}{R}$  =  $\frac{1}{R}$  =  $\frac{1}{R}$  =  $\frac{1}{R}$  =  $\frac{1}{R}$  =  $\frac{1}{R}$  =  $\frac{1}{R}$  =  $\frac$ if last symbol = comma<br>
then begin Macro (STACK); next symbol;<br>
Subscript list:= Subscript list + 1<br>
end else begin if last symbol = bus then next symbol else ERRORMESSAGE (306); Subscript list: = 1 end end Subscript Tist;

procedure Boolexp;<br>begin integer fut Integer future1, future2;<br>
if last symbol = if<br>
then begin future1:= future2:= 0; next symbol; Boolexp; Macro2 (COJU, future1); if last symbol+ then then ERRORMESSAGE (307) end else next symbol; Simple boolean; if last symbol= else then begin Macro2 (JU, future2);<br>Substitute (future1); next symbol; Boolexp; Substitute (future2) end else ERRORMESSAGE (308) else Simple boolean end Boolexp; procedure Simple boolean;<br>begin Implication; Next Implication; Next implication end Simple boolean; procedure Next implication;<br>begin if last symbol = qvl If last symbol =  $qvl$  then begin Macro (STAB); end Next implication; next symbol; Implication; Macro (QVL); Next implication end procedure Implication; begin Boolterm; Next boolterm end Implication; procedure Next boolterm;<br>begin if last symbol = **begin** if last symbol = inw then begin Macro (STAB); end Next boolterm; next symbol; Boolterm; Macro (IMP); Next boolterm end procedure Boolterm; begin Boolfac; Next boolfac end Boolterm; procedure Next boolfac;  $begin{bmatrix} \text{begin} \text{if } \text{last symbol} = \text{or} \text{ then begin } \text{Macro (STAB)} \text{;} \end{bmatrix}$ end Next boolfac; next symbol; Boolfac; Macro (OR); Next boolfac end procedure Boolfac; begin Boolsec; Next boolsec end Boolfac;

procedure Next boolsec;<br>begin if last symbol =  $if$  last symbol = and then begin Macro (STAB); next symbol; Boolsec; Macro (AND); Next boolsec end end Next boolsec; procedure Boolsec;<br>begin if last sym begin if last symbol= non then begin next symbol; Boolprim; Macro (NON) end else Boolprim end Boolsec; procedure Boolprim;<br>begin integer type Integer type, n; if last symbol= open then begin next symbol; Arboolexp (type);  $if$  last symbol = close then next symbol end else else ERRORMESSAGE (309); if type = ar then Rest of relation else<br>
If type = arbo then begin if arithoperator last symbol<br>  $\frac{1}{2}$  then Rest of relation **else** Relation end If Ietter last symbol then begin n:= Identifier;<br>Subscripted variable (n); Boolprimrest (n) end else 'Ifciigit last symbol V last symbol= plus V last symbol= minus else -- - then begin Simple arithexp; Rest of relation end If  $last$  symbol = true  $\vee$  last symbol = false then begin Macro2 (TBC, last symbol); next symbol end else ERRORMESSAGE (310) end Boolprim;

Boolean procedure Relation;<br>
<u>begin integer relmacro;</u><br>
if relatoperator last symbol<br>
<del>Then begin</del> relmacro;<br>
Pelatm if relatoperator last symbol<br>then begin relmacro:= Relatmacro; Macro (STACK);<br>next symbol; Simple arithexp; Macro (relmacro); Relation:= true end else Relation:= false end Relation; procedure Rest of relation; begin Rest of arithexp; if 7 Relation then ERRORMESSAGE (311) end Restof relation; procedure Boolprimrest (n); integer n;<br>begin Function designator  $(n)$ ; Function designator  $(n)$ ; if Arithmetic (n) V arithoperator last symbol V relatoperator last symbol then begin Arithname (n); Rest of relation end else Boolname (n) end Boolprimrest; procedure Boolname (n); integer n;<br>begin if Nonboolean (n) then ERROR If Nonboolean  $(n)$  then ERRORMESSAGE (312);<br>If Simple  $(n)$  then begin if Formal  $(n)$ If Simple  $(n)$  then begin if Formal  $(n)$  then Macro2 (DOS, n) else Macro2 (TBV, n) end end Boolname; procedure Arboolexp (type); integer type;<br>begin integer future1, future2; begin integer future1, future2;<br>
if last symbol = if  $\frac{\text{then begin future1:}}{\text{Text symbol}}$ ; Boolexp; Macro2 (COJU, future1); if last symbol  $\neq$  then then ERRORMESSAGE (313) end else next symbol; Simple arboolexp  $(type)$ ; if last symbol= else then<br>begin end Macro2 (JU, future2); Substitute (future1); next symbol; if type= bo then Boolexp else **TI** type = ar then Arithexp else Arboolexp (type); Substitute (future2) else ERRORMESSAGE (314) else Simple arboolexp (type) end Arboolexp;

procedure Simple arboolexp (type); integer type;<br>begin integer n; **begin** integer n;<br>
if last symbol = open then begin next symbol; Arboolexp (type);<br>
if last symbol = close then next symbol<br>
else ERRORMESSAGE (315); end else if type = bo  $\vee$  $type = arbo \land boolean operator$  last symbol then begin Rest of boolexp; type:= bo end<br>
else if type = ar  $\vee$ <br>
arithoperator last symbol  $\vee$ <br>
wildepending last symbol  $\vee$ relatoperator last symbol then Rest of arboolexp (type) If letter last symbol then begin  $n:=$  Identifier; Subscripted variable  $(n)$ ; Arboolrest (type, n)  $rac{\text{end}}{ }$  $\begin{array}{l}\n\text{else} \\
\hline\n\text{if } \text{digit } \text{last } \text{symbol} \vee \text{ last } \text{symbol} = \text{plus} \vee \text{ last } \text{symbol} = \text{minus}\n\end{array}$ then begin Simple arithexp; Rest of arboolexp (type) end if digit 1<br>then begin<br>else<br>if lest sy 'ITTast symbol= non V last symbol= true V last symbol= false else -- - then begin Simple boolean; type:= bo end begin ERRORMESSAGE (316); type:= arbo end end Simple arboolexp; procedure Rest of arithexp; begin Next primary; Next factor; Next term end Rest of arithexp; procedure Rest of boolexp; begin Next boolsec; Next boolfac; Next boolterm; Next implication end Rest of boolexp; procedure Rest of arboolexp (type); integer type; begin Rest of arithexp; if Relation

```
then begin Rest of boolexp; type:= bo end else type:= ar
```

```
end Rest of arboolexp;
```
procedure Arboolrest (type, n); integer type, n;<br>
begin Function designator (n);  $\frac{1}{2}$ <br>
if Boolean (n) V booloperator last symbol<br>  $\frac{1}{2}$ <br>
Elem begin Boolname (n); Best of boolean: then begin Boolname (n); Rest of boolexp; type:= bo end else Function designator  $(n)$ ;  $\overline{\phantom{a}}$ <br>if Boolean  $(n) \vee$  booloperator last symbol If Arithmetic (n)  $\vee$  arithoperator last symbol  $\vee$  relatoperator last symbol then begin Arithname (n); Rest of arboolexp (type) end else begin if String (n)  $\vee$  Designational (n) if String (n)  $\vee$  Designational (n) **Then ERRORMESSAGE (317)**;  $Maccro2 (DOS, n); type: = arbo$ end end Arboolrest; procedure Stringexp;<br>begin integer futu Integer future1, future2; If last symbol = if<br>then begin futurel:= future2:= 0; next symbol; Boolexp; Macro2 ( COJU, futurel); if last symbol  $*$  then then ERRORMESSAGE (318)  $\frac{e}{e}$  next symbol; Simple stringexp; if last symbol= else  $\frac{\text{then begin}}{\text{Substitute (future2)}}$ ; next symbol; Stringexp; Substitute (future2) end else ERRORMESSAGE (319) end else Simple stringexp end Stringexp; procedure Simple stringexp;<br>begin integer future, n; Integer future, n; If last symbol = open<br>then begin next symbol; Stringexp;  $if$  last symbol = close then next symbol else ERRORMESSAGE (320) end else If letter last symbol<br>then begin n:= Identi:  $n:=$  Identifier; Subscripted variable  $(n);$ Stringname (n) end else- If last symbol = quote  $\frac{\text{then begin}}{\text{Constant string}}$ ; future:= 0; Macro2 (JU, future);  $\frac{\text{fheu}}{\text{Constant string}}$ ; Substitute (future) end else ERRORMESSAGE (321) end Simple stringexp;

procedure Stringname (n); integer n;<br>begin if Nonstring (n) then ERRORMESSAGE (322); Function designator  $(n)$ ; if Simple (n) then begin if Formal (n) then Macro2 (DOS, n)  $\frac{1}{2}$  else Macro2 (TSTV, n Macro2 (TSTV, n) end end Stringname; procedure Desigexp; begin integer futurel, future2; **if last** symbol= if  $\overline{\text{then}} \begin{array}{ll}\text{begin} \text{ if} \text{ there} \text{ is} \text{ if} \text{ there} \text{ is} \text{ if} \text{ there} \text{ is} \text{ if} \text{ there} \text{ is} \text{ if} \text{ there} \text{ is} \text{ if} \text{ there} \text{ is} \text{ if} \text{ there} \text{ is} \text{ if} \text{ there} \text{ is} \text{ if} \text{ there} \text{ is} \text{ if} \text{ there} \text{ is} \text{ if} \text{ there} \text{ is} \text{ if} \text{ there} \text{ is} \text{ if} \text{ there} \text{ is} \text{ if} \$ if last symbol  $\ddagger$  then then ERRORMESSAGE (323) else next symbol; Simple desigexp; if last symbol= else then begin Macro2 (JU, future2);<br>Substitute (future1); next symbol; Desigexp; Substitute (future2) end else ERRORMESSAGE ( 324) end else Simple desigexp end Desigexp; procedure Simple desigexp; begin integer n; procedure Simple desigexp;<br>
begin Integer n;<br>
If last symbol = open<br>
Then begin next symbol  $\frac{11}{2}$   $\frac{13}{2}$   $\frac{14}{2}$   $\frac{1}{2}$   $\frac{1}{2}$ if last symbol = close then next symbol  $\frac{1}{\text{else}}$  ERRORMESSAGE (325) end else eise<br>If letter last symbol <u>then begin</u> n:= Identifier;<br>Subscripted variable (n); Designame (n) else<br>if digit last symbol then begin Unsigned number; end then begin Unsigned number;<br>if in name list<br>then Mecro2 (TIV) then Macro2 (TLV, integer label) else ERRORMESSAGE (326) end else ERRORMESSAGE (327) end Simple desigexp;

 $5<sup>h</sup>$ 

```
procedure Designame (n); integer n;<br>begin If Nondesignational (n) then
              If Nondesignational (n) then ERRORMESSAGE (328); \overline{If} Simple (n)
               then begin if Formal (n) then Macro2 (DOS, n) 
                                                            else Macro2 (TLV, n) 
                       end 
end Designame;
 procedure Ardesexp (type); 
integer type; 
begin Exp (type); 
\frac{\text{procedure} \text{ Ardesexp}(\text{type})}{\text{begin} \text{Exp} (\text{type})};\\ \text{if type = bo} \lor \text{type} \\ \text{If type = un} \end{cases}st then ERRORMESSAGE (329); 
                                                          then type:= intlab else
              T type = nondes then type:= arend Ardesexp; 
procedure Nondesexp (type); integer type;<br>
\frac{\text{begin}}{\text{begin}} Exp \text{ (type)}; \text{ } \\ \text{if type = des} \text{ } \\ \frac{TP}{15} + \text{type = um} \text{ } \\ \frac{TP}{15} + \text{type = num} \text{ } \\ \frac{TP}{15} + \text{type} \text{ } \\ \frac{TP}{15} + \text{type} \text{ } \\ \frac{TP}{15} + \text{type} \text{ } \\ \frac{TP}{15} + \text{type} \text{ } \\ \frac{TP}{15} + \text{type} \text{ } \\ \begin Exp (type);<br>if type = des
              if type = des then ERRORMESSAGE (330);<br>If type = un then type:= nondes else
 II type = un then type:= nor<br>
If type = intlab then type:= ar<br>
end Nondesexp;
procedure Exp (type); integer type;<br>begin Integer futurel, future2;
              Integer future1, future2;
              if last symbol= if 
              then begin future1:= future2:= O; 
                      end 
                                   next symbol; Boolexp; Macro2 (CDJU, future1); 
                                   if last symbol \frac{1}{7} then then ERRORMESSAGE (331)
                                                                         else next synibol; 
                                   Simplexp (type); 
                                   if last symbol= else 
                                   then<br>begin
                                   rac{end}{eIse}Macro2 (JU, future2); 
                                                Substitute (future1); next symbol; 
                                               \frac{if \text{ type = ar}}{if \text{ type = bo}} then Arithexp else
                                                                            Then Boolexp else<br>
then Stringexp else
                                               The stringer of the Boolexp else<br>
If type = stringexp else<br>
If type = des then Desigexp else
                                               T type = des
                                               TI' type= intlab then Ardesexp (type) else 
                                               if type = nodes then Mondesexp(type)else Exp (type);
                                               Substitute (future2)
                                           ERRORMESSAGE (332)
else Simplexp (type) end Exp;
```
procedure Simplexp (type); integer type; begin integer n; procedure Simplexp (type); in<br>begin Integer n;<br>If last symbol = open<br>Then begin next symbol If last symbol = open<br>then begin next symbol; Exp (type);  $if$  last symbol = close then next symbol end else else ERRORMESSAGE (333); if type = bo  $\vee$  (type = nondes  $\vee$  type = un)  $\wedge$  booloperator last symbol then begin Rest of boolexp; type:= bo end booloperator last symbol<br>then begin Rest of boolexp; type:= bo end<br>else<br>if type + at A type + dec A enemter last  $\frac{11}{11}$  type  $\neq$  st  $\land$  type  $\neq$  des  $\land$  operator last symbol  $t$ hen Rest of arboolexp (type) If letter last symbol then begin n:= Identifier; Subscripted variable (n);<br>Exprest (type, n) end else Tf'aigit last symbol then begin Unsigned number; Arithconstant; If digit last symbol<br>  $\frac{1}{2}$  then begin Unsigned number; Arithconstant;<br>
if in name list  $\wedge$  ( 7 operator last symbol)<br>  $\frac{1}{2}$ <br>  $\frac{1}{2}$ <br>  $\frac{1}{2}$ <br>  $\frac{1}{2}$ <br>  $\frac{1}{2}$ <br>  $\frac{1}{2}$ <br>  $\frac{1}{2}$ <br>  $\frac{1}{2}$ <br>  $\frac{1}{2}$ IT in name  $115t \wedge ($  operator last sympotherm begin Macro2 (TLV, integer label);<br>type:= intlab end el, se end else Rest of arboolexp (type) If last symbol = plus  $\vee$  last symbol = minus then Simple arboolexp (type) else If  $\tt I$ ast symbol = non  $\vee$  last symbol = true  $\vee$  last symbol = false then begin Simple boolean; type:= bo.end else If Tast symbol = quote then begin Simple stringexp; type:= st end else<br>
If last symbol = quote then begin<br>
else<br>
Exet = proponence:<br>  $(22)$ ), trace  $\overline{eI}$  se<br>begin ERRORMESSAGE (334); type:= un end end Simplexp;

procedure Exprest (type, n); integer type, n;<br>
<u>begin</u> if Designational (n) then begin Designame (n); type:= des end<br>  $\frac{1}{2}$ <br>  $\frac{1}{2}$ If  $String(n)$  then begin Stringname  $(n)$ ; type: = st end else<br>begin Function designator  $(n)$ ; if Boolean (n) V booloperator last symbol<br>then begin Boolname (n); Rest of boolexp;<br>else<br>if Arithmetic (n) V arithonemics last sym  $\frac{\text{then}}{\text{else}}$  begin Boolname (n); Rest of boolexp; type:= bo end If Arithmetic (n)  $\vee$  arithoperator last symbol  $\vee$ relatoperator last symbol then begin Arithmame (n); Rest of arboolexp (type) end else begin if Simple (n) then Macro2 (DOS, n); type:= if Unknown (n) then un else nondes end end end Exprest; procedure Assignstat (n); integer n;<br>begin Subscripted variable (n); Subscripted variable  $(n)$ ; if last symbol = colonequal then Distribute on type  $(n)$ else ERRORMESSAGE (335) end Assignstat; integer procedure Distribute on type (n); <u>integer</u> n;<br>
<u>begin</u> if Integer (n)<br>
<u>then begin</u> Intassign (n); Distribute on type:<br>  $\frac{1}{2}$ <br>  $\frac{1}{2}$ <br> **else** (n)  $\frac{\text{then}}{\text{else}}$  begin Intassign (n); Distribute on type:= in end  $if$  $Real (n)$ then begin Realassign (n); Distribute on type:= re end  $\frac{1}{1}$  Real (<br>  $\frac{1}{1}$  Real (<br>  $\frac{1}{1}$  Real can<br>  $\frac{1}{1}$  Real can ifBoolean (n) then begin Boolassign (n); Distribute on type:= bo end if Boolean<br>then begin<br>else<br>if String else<br>If String (n) then begin Stringassign (n); Distribute on type:= st end else Distribute on type:= if Arithmetic (n) then Arassign  $(n)$ else Unassign (n) end Distribute on type; procedure Prepare (n); integer n; begin if Function (n) end Prepare;  $\frac{\text{then begin}}{\text{else}}$  if Formal (n) then ERRORMESSAGE (336)  $ir$  Outside declaration (n) then ERRORMESSAGE (337) else n:= Local position  $(n)$ end else  $\overline{\text{if}}$  Simple (n)  $\land$  Formal (n) then Macro2 (DOS2, n); next symbol

Boolean procedure Intassign *(n);* integer *n;*  begin integer *m;* Boolean rounded; Boolean procedure Intassign (n); integer n;<br>
begin Integer m; Boolean rounded;<br>
If Noninteger (n) then ERRORMESSAGE (338);<br>
Frepse (n): rounded; false; Prepare (n); rounded:= false; if Noninteger (n) then ERR<br>Prepare (n); rounded:= false<br>if letter last symbol<br>Then begin m'= Identifier: if letter last symbol<br>then begin m:= Identifier; Subscripted variable (m);<br>if last symbol = colonequal end then rounded:= Intassign (m) else begin Function designator (m);<br>Arithname (m); Rest of arithexp end else Arithexp; If Subscrvar (n)  $\frac{\text{then begin}}{\text{else}}$  if Formal (n) then Macro (STFSU) then Macro (SSTSI) else Macro (STSI) If rounded end else If Formal (n) then Macro2 (DOS3, n) else **II rounded** then Macro2 (DOS3, **n**)<br>
else **II** rounded then Macro2 (SSTI, **n**);<br>
These Macro2 (STI, **n**); ELSE 11 Founded died Macro2 (Solid Macro2 (Solid Macro2 (Solid Macro2 (Solid Macro2 (Solid Macro2 (Solid Macro2 (Solid Macro2 (Solid Macro2 (Solid Macro2 (Solid Macro2 (Solid Macro2 (Solid Macro2 (Solid Macro2 (Solid Macro end Intassign; procedure Realassign (n); integer *n;*  begin integer *m*; <br>
if Nonreal (n) then ERRORMESSAGE (339);<br>
Prepare (n); if letter last symbol  $\frac{\text{then begin}}{\text{if last symbol}}$  = colonequal  $\binom{m}{r}$ ; end then Realassign (m) else begin Function designator (m);<br>Arithname (m); Rest of arithexp end else Arithexp; ~Subscrvar (n) then begin if Formal (n) then Macro (STFSU) else Macro ( STSR) end else **if** Formal (n) then Macro2 (DOS3, n)  $\overline{else}$  Macro2 (STR, n) end Realassign;

procedure Boolassign (n); integer n;<br>begin Integer m; Integer m; If Nonboolean (n) then ERRORMESSAGE (340); Prepare (n); if letter last symbol then begin m:= Identifier; Subscripted variable  $(m)$ ; if last symbol = colonequal then Boolassign (m) else begin Boolprimrest (m); Rest of boolexp end end else Boolexp; If Subscrvar (n) then Macro (STSB) else if Formal (n) then Macro2  $(DOS3, n)$ else Macro2  $(STB, n)$ end Boolassign; procedure Stringassign (n); integer n;<br>
begin Integer m;<br>
If Nonstring (n) then ERRORMESSAGE (341);<br>
Frepare (n): Integer m;<br>
If Nonstring (n) then ERRORMESSAGE (341);<br>
Prepare (n); if letter last symbol IT letter hast symbol<br>
then begin m:= Identifier; Subscripted variable (m);<br>
if last symbol = colonequal<br>  $F_{\text{L}}$  strippedim (m) end if last symbol = colonequal<br>then Stringassign  $(m)$ else Stringname (m) else Stringexp; if Subscrvar (n) then Macro (STSST) else if Formal (n) then Macro2 (DDS3, n) else Macro2 (STST, n) end Stringassign; integer procedure Arassign (n); integer n; begin integer type, m;<br>
if Nonarithmetic (n) then ERRORMESSAGE (342); Prepare  $(n)$ ; type:=  $ar\overline{s}$ if letter last symbol then begin m:= Identifier; Subscripted variable  $(m)$ ; if last symbol = colonequal end then begin if Nonarithmetic (m)<br>then ERRORMESSAGE (343); type:= Distribute on type (m) end else begin Function designator  $(m)$ ; Rest of arithexp end else Ari thexp; else Arithexp;<br>
If Subscrvar (n) then Macro (STFSU) else Macro2 (DOS3, n);<br>
Arassign:= type Arassign:= type<br>end Arassign;

```
integer procedure Unassign (n); integer n; 
\overline{\text{begin}} integer type, m;<br>if Nontype (n) then ERRORMESSAGE (344);
            \overline{if} Nontype (n) then ERRORMESSAGE (344);<br>Prepare (n);
            if letter last symbol<br>then begin m:= Identifier; Subscripted variable (m);
             II letter last symbol<br>
Unien begin m:= Identifier; Subscripted variable (m);<br>
if Nontype (m) then ERRORMESSAGE (345);<br>
If last symbol = colonequal
                             \overline{\text{then}} type: = Distribute on type (m)
                              else Exprest (type, m) 
                    end 
             else Nondesexp (type);
             If Subscrvar (n)
             If Subscrvar (n)<br>
\frac{\text{then } \text{begin}}{\text{else}} = lo then Macro (STSB)
                    end 
                             \frac{11}{11} type = st then Macro (STSST)<br>else Macro (STFSU)
            else Macro2 (DOS3, n);
            Unassign:= type 
end Unassign; 
                                                           Macro (STFSU) 
procedure Function designator (n); integer n;<br>begin If Proc (n)
            If Proc (n)Then begin if Nonfunction (n) then ERRORMESSAGE (346);<br>\frac{1}{2}Procedure call (n)
                    end 
end Function designator;
procedure Procstat (n); integer n; 
begin if Proc (n) 
            Uien begin Procedure call (n);<br>\frac{1f}{1} 7 (In library (n) \vee Function (n))
                             \overline{\text{then}} last lnc:= - n;
                   end 
                             \overline{if} Formal (n) \vee (Function (n) \wedge String (n))
                             then Macro (REJST)
            else ERRORMESSAGE (347)
end Procstat;
```
procedure Procedure call  $(n)$ ; integer n;<br>
begin Integer number of parameters;<br>
If Operator like  $(n)$ <br>
Then Process operator  $(n)$ begin Integer number of parameters;<br>If Operator like (n) then Process operator (n) else begin number of parameters:= List length (n); if number of parameters  $\neq 0$ end Then Parameter list  $(n,$  number of parameters)<br>
else if Formal  $(n)$ then Parameter iist (n, m<br>  $\overline{else}$  if Formal (n)<br>  $\overline{then}$  Macro2 (DOS, n)<br>  $\overline{Then}$  if  $\overline{Then}$  if  $\overline{then}$ else if In library(n) then Macro2 (ISUBJ, n)<br>  $\frac{else}{else}$  Macro2 (SUBJ, n) end Procedure call; integer procedure Ordinal number (n); integer n; **begin** Ordinal number: = if Formal (n) then 15 else<br>if Subscrvar (n)  $\overline{\text{then}}$  (if Arithmetic  $(n)$ **then (if Real (n) then 8 else 9)**<br>
else if Boolean (n)<br>
then 10 else 11) else If  $Function (n)$ If Function (n)<br>
Then (if Arithmetic (n)<br>
Then (if Real (n) then 24 else 25)<br>
else if Boolean (n) then 26 else 27) else eise<br>If Proc (n) then 30<br>else<br>Exercicles  $if$   $Arithmetic(n)$ then (if Real (n) then 0 else 1)<br>
else if Boolean (n)<br>
then 2 else if String (n) then 3 else 14

end Ordinal number;

```
procedure Parameter list (n, number of parameters);<br>integer n, number of parameters;
begin integer count, m, f, apd, type, future;
       Boolean
                  simple identifier;
        Integer array descriptor<br>count:= future:= 0; f:= n;
                   array descriptor list[1 : number of parameters];
        if last symbol = open
        Then
       begin
        next: count:= count + 1; next symbol;
              Actual parameter (apd, simple identifier, type, future);
              if count < number of parameters
              then
              begin descriptor list[count]:= apd;
                      if \top Formal (n)
                      \overline{\text{then}}begin f := Next formal identifier (f);
                              if simple identifier
                              then
                              \frac{\text{begin}}{\text{begin}}}{\text{begin}} if Subscrvar (f)
                                      begin if Nonsubscrvar (type)<br>then ERRORMESSAGE (348);
                                             Check type (f, \text{ type});<br>Check list length (f, \text{ type})end
                                      eIseIf Proc (f)then
                                      begin if Nonproc (type)
                                             then ERRORMESSAGE (349);<br>Check list length (f, type);
                                              if Function (f)then begin if Nonfunction (type)
                                                            then ERRORMESSAGE (350);
                                                            Check type (f, type)
                                                    end
                                      \operatorname{\textsf{end}}else
                                     If Simple (f)<br>then
                                      begin if Nonsimple (type)
                                              then ERRORMESSAGE (351);
                                             Check type (f, type)
                                      end
                              end
```

```
else
                                      begin if Subscrvar. (f) \vee Proc (f)<br>then ERRORMESSAGE (352);
                                               If Assigned to (f) \land Nonassignable (apd)<br>then ERRORMESSAGE (353);
                                                If Arithmetic(f) \wedge\texttt{(type = bo \lor type = st \lor type = des)}then ERRORMESSAGE (354) else
                                               \frac{if Boolean(f) \wedge \dots \wedge B}{f: B}type \neq bo \land type \neq nondes \land type \neq un<br>then ERRORMESSAGE (355) else
                                               \frac{11 \text{ String (f)} \wedge \text{type} + \text{std} \wedge \text{type} + \text{une}}{\text{type} + \text{std} \wedge \text{type} + \text{one}}If Designational (\hat{r}) \wedge\begin{tabular}{ll} \n    type & # des \wedge type & # un \\ \n    then \n    ERRORMESSAGE & 357 \n    else \n    \end{tabular}If Arbost (f) \land type = des
                                                then ERRORMESSAGE (358)
                                      end
                            \operatorname{\textsf{end}}end
                  else ERRORMESSAGE (359);
                  If Iast symbol = comma then goto next;
                  If last symbol = closethen begin next symbol;
                                    if count < number of parameters
                                    Then ERRORMESSAGE (360)
                          end
                  else ERRORMESSAGE (361)
          end
          else ERRORMESSAGE (362);
         If future \neq 0 then Substitute (future);<br>If Formal (n) then Macro2 (DOS, n) else
                                                                               if In library (n)
                                                                               then Macro2 (ISUBJ, n)<br>else Macro2 (SUBJ, n);
         m: = 0;next apd: if m < count \wedge m < number of parameters
         then begin m := m + 1; apd:= descriptor list[m];<br>Macro2 (CODE, apd); goto next apd
                  end
end Parameter list;
```

```
procedure Actual parameter (apd, simple identifier, type, future);<br>Integer apd, type, future; Boolean simple identifier;
begin integer n, begin address;
         begin address: = Order counter + (if future = 0 then 1 else 0);
         simple identifier:= false;
         if letter last symbol
         then
         begin n:= Identifier;
                  if last symbol = comma \vee last symbol = close
                  then
                  begin type:= n; simple identifier:= true;
                           if Proc (n) \wedge 7 Formal (n)
                           then
                           begin if future = 0 then Macro2 (JU, future);
                                   \overline{\text{Macro}} (TFD);
                                   if In library (n) then Macro2 (IJU1, n)<br>else Macro2 (JU1, n);
                                    apd := d20 \times Ordinal number (n) + begin addressend
                           else if Subscrvar (n) \land Designational (n) \landT Formal (n)then begin if future = 0then Macro2 (JU, future);
                                                  Macro2 (TSWE, n);apd := 12 \times d20 + begin addressend
                                  else \overline{apd}:= d20 x Ordinal number (n) +
                                                  Address (n) +
                                                   (if Dynamic (n) then d18 else 0)
                  \operatorname{\textsf{end}}else
                  begin Start implicit subroutine (future);
                          Subset Implicit subsolutine (luture);<br>
if Subservar (n) then Address description (n);<br>
If (last symbol = comma \vee last symbol = close) \wedge<br>
( 7 Designational (n))
                           then
                          begin if Unknown (n) then Macro (SAS);
                                   Macro2 (EXITSV, -2 \times dimension);
                                   apd:= d20 \times (if Boolean (n) then 18 else<br>If String (n) then 19 else<br>If normal (n) then 32 elseIf Real (n)then 16 else 17)
                                            + Order counter;
                                   type:= if Arithmetic (n) then ar else<br>
if Boolean (n) then bo else
                                             \frac{1}{1} \text{String } (n)<br>\frac{1}{1} \text{Arbost } (n)then st else
                                                                        then nondes else un;
                                   Macro2 (SUBJ, - begin address);
                                   Macroz (5000), - begin and 500), if Boolean (n) then Macro (TASB) else<br>
If String (n) then Macro (TASST) else<br>
If Formal (n) then Macro (TASU) else<br>
If Integer (n) then Macro (TASU)
                                                         eLse
                                                                  Macro (TASR);
                                   Macro (DECS); Macro2 (SUBJ, - begin address);
                                   Macro (FAD)
                          en.
```

```
end 
else
         end 
                   else 
                   else<br>
begin if Subscrvar (n) then Evaluation of (n);<br>
Exprest (type, n); Macro (EXITIS);<br>
end:= mest[type] + begin address
                            angle:= mask[type] + begin address
                   end 
If digit last symbol
then begin Unsigned number; 
\frac{11 \text{ digl} \cdot \text{last symbol}}{\text{then }\text{begin Unsigned number}}<br>
\frac{11}{2} \left( \text{last symbol} = \text{comm} \vee \text{last symbol} = \text{close} \right) \wedge<br>
\left( \begin{array}{c} 7 \text{ in name list} \end{array} \right)then begin type:= ar; apd:= Number descriptor end
                 else begin Start implicit subroutine (future);<br>Arithconstant;
                                  if in name list \wedge ( 7 operator last symbol)<br>
then begin Macro2 (TLV, integer label);<br>
type:= intlab
                                          end 
                                  else Rest of arboolexp (type);
                                  Macro (EXITIS);
                                  apd:= mask[type] + begin address
                         end 
        end 
else 
Ir'last symbol= plus 
then 
begin next symbol; 
end 
         if digit last symbol 
         then begin Unsigned number; 
                          if last symbol = comma \vee last symbol = close
                          then begin type:= ar; apd:= Number descriptor end
                          else begin Start implicit subroutine (future);<br>Arithconstant;
                 end 
                                           Rest of arboolexp (type);
                                           Macro (EXITIS); 
                                           apd:= mask[type] + begin addressend 
         else begin Start implicit subroutine (future);<br>Arboolexp (type);
                          Macro (\overline{EXT} \overline{TS}); apd: = mask[type] + begin address
                 end
```
else If last symbol = minus then begin next symbol;<br>if digit last symbol<br>then begin Unsigned number;  $if$  (last symbol = comma  $\vee$  last symbol = close)  $\wedge$ end small then<br>begin type:= ar;  $apd:=$  d20  $\times$  13 + value of constant end else begin Start implicit subroutine (future); Arithconstant; Next primary; Next factor; Macro (NEG); Rest of arboolexp (type); Macro (EXITIS); apd:= mask[type] + begin address end else begin Start implicit subroutine (future);<br>Term; Macro (NEG); Rest of arboolexp (type); Macro (EXITIS); apd:= mask[type] + begin address end end else If last symbol = true  $\vee$  last symbol = false **Then** begin type:= bo; n:= last symbol; next symbol; if last symbol = comma  $\vee$  last symbol = close then apd:  $d20 \times 6 + (if n = true then 0 else 1)$ else begin Start implicit subroutine (future);  $Macc^2$  (TBC, n); end end Rest of boolexp; Macro (EXITIS);  $apd := mask[type] + begin address$ end<br>
else begin Start implicit subroutine (future); Exp (type);<br>
Macro (EXITIS); apd:= mask[type] + begin address end end Actual parameter;

procedure Start implicit subroutine (future); integer future;  $\frac{1}{\text{begin}}$  if future = 0 then Macro2 (JU, future); end Start implicit subroutine; integer procedure Number descriptor;<br>
<u>begin</u> Number descriptor: if small then  $d20 \times 7 +$  value of constant  $\frac{e$ lse  $d20 \times (if$  real number then  $4$  else 5) end Nwnber descriptor; procedure Process operator (n); integer n; begin integer count;<br>count:= 0; end Process operator; if last synibol = open Then begin next: next symbol; Arithexp; count:= count + 1; if last synibol = comma end; then begin Macro (STACK); goto next end; If last symbol = close then next symbol else ERRORMESSAGE (361)  $\frac{1}{2}$  if count  $\dagger$  List length (n) then ERRORMESSAGE Macro (Operator macro (n)) Boolean procedure Nonassignable (apd); integer apd; begin integer rank;  $rank:=$ apd: d20; Nonassignable:=  $(rank + 15) \wedge (rank - rank : 16 \times 16) > 3$ end Nonassignable; procedure Line;  $\overline{\text{begin}}$  if lnc  $\overline{\dagger}$  last lnc then Line1 end Line; procedure Line1; begin if wanted then begin last lnc:= lnc; Macro2 (LNC, lnc) end procedure Line1;<br>begin If wanted then begin<br>end Line1; end LineT;

procedure Statement; Ifstatement forbidden:= false; Stat end Statement; begin procedure Unconditional statement; begin Ifstatement forbidden:= true; Stat end Unconditional statement; procedure Stat; Integer n, save lnc;<br>If letter last symbol begin then begin save lnc:= line counter;  $\label{eq:1} \texttt{n}\texttt{:=} \texttt{Identifier;}$ if Designational (n) then begin Label declaration (n); Stat end else begin lnc:= save lnc; Line; if Subscript  $(n) \vee$  last symbol = colonequal<br>then Assignstat  $(n)$ else Procstat (n) end  $_{\rm end}$ else If digit last symbol then begin Unsigned number; if in name list then begin Label declaration (integer label); Stat end else ERRORMESSAGE (364) end else begin if last symbol = goto then begin lnc:= line counter; Line; Gotostat end  $eIse$ If last symbol = begin then begin save lnc:= line counter; next symbol; if declarator last symbol then begin lnc:= save lnc; Line; Block end else Compound tail; next symbol  $rac{end}{ }$  $_{\text{else}}$  $if$  last symbol = if then begin if ifstatement forbidden Then ERRORMESSAGE (365); Inc:= line counter; Line; Ifstat  $end$ else If last symbol = for then begin lnc:= line counter; Line; Forstat; if last symbol =  $else$ Then ERRORMESSAGE (366) end end end Stat;

procedure Gotostat;<br>begin integer n; Integer n;<br>next symbol; if letter last symbol then begin n:= Identifier; Subscripted variable (n); if local label (n) end  $then$  begin Test forcount  $(n)$ ; Macro2  $(JU, n)$  end else begin Designame (n); Macro (JUA) end else begin Desigexp; Macro (JUA) end end Gotostat; procedure Compound tail;<br>begin Statement; Statement; if last symbol  $*$  semicolon  $\wedge$  last symbol  $*$  end  $\frac{t}{t}$  begin ERRORMESSAGE (367);<br>skip rest of statement (Statement) end;  $if$   $last$  symbol = semicolon 'tnen begin next symbol; Compound tail end end Compound tail; procedure Ifstat;<br>begin integer f **begin** integer future1, future2, save lnc, last lnc1; futurei:= future2:= 0; save lnc:= line counter; next symbol; Boolexp; Macro2 (COJU, future1); next symbol; boolexp; macroz (CCOU, future);<br>if last symbol = then then next symbol else ERRORMESSAGE (368);<br>Unconditional statement; Unconditional statement;<br>if last symbol = else  $\frac{\text{then }\text{begin}\text{MeV}}{\text{1}}$  hacro2 (JU, future2); Substitute (future1); next symbol; Statement; Substitute (future2);<br><u>if</u> last lnc > last lnc1 <u>then</u> last lnc:= last lnc1 end else begin Substitute (future1);<br>if last lnc > save lnc then last lnc:= save lnc end end Ifstat; procedure Forstat;<br>begin integer fu Integer future, save lnc;<br>save lnc:= line counter; 10:= 0; next symbol; For list; future:= 0; Macro2 (JU, future); if  $10 \neq 0$  then Substitute(10); if last symbol = do then next symbol else ERRORMESSAGE (369); 'Increase status (increment); forcount:= forcount + 1; Statement; Increase status (- increment); forcount:= forcount - 1; if last lnc < 0  $\vee$  lnc  $\neq$  save lnc 'tnen begin lnc:= save lnc; Line1 end; Macro2 (IJU, status); Substitute (future) end Forstat;

procedure Store preparation; If Subscrvar (controlled variable) then Macro2 (SUBJ,  $-12$ ) begin  $\overline{ef}$ se If Formal (controlled variable) then Macro2 (DOS2, controlled variable) end Store preparation; procedure Store macro;<br>
begin If Subscrvar (controlled variable)<br>
then Macro (STFSU)<br>
then Macro (STFSU)  $\overline{eI}$ se If Integer (controlled variable) then Macro (STSI) else Macro (STSR); Macro2 (DECB, 2) end else If Formal (controlled variable)<br>then Macro2 (DOS3, controlled variable) else if Integer (controlled variable) then Macro2 (STI, controlled variable)<br>else Macro2 (STR, controlled variable) end Store macro; procedure Take macro; If Subscrvar (controlled variable) begin  $Then Marcro2 (SUBJ, -11)$ else Arithname (controlled variable) end Take macro; procedure For list; begin if letter last symbol then begin controlled variable:= Identifier; if Nonarithmetic (controlled variable) then ERRORMESSAGE (370); If Subscrvar (controlled variable) then begin  $13 := 0$ ; Macro2 (JU, 13);  $14 :=$  Order counter; Address description (controlled variable); Macro2 (EXITSV,  $1 - 2 \times$  dimension);  $11 :=$  Order counter; Macro2  $(SUBJ, -14)$ ; if Formal (controlled variable) then Macro (TSCVU)  $E$ se If Integer (controlled variable) then Macro (TISCV);<br> $\frac{\text{else}}{\text{else}}$  Macro (TRSCV); 12:= Order counter; Macro2 (SUBJ,  $-14$ ); Macro (FADCV); Substitute (13) end else if Function (controlled variable) then ERRORMESSAGE (371); if last symbol  $\neq$  colonequal then ERRORMESSAGE (372);

```
list: 13:= Order counter; 
               Macro2 (TSIC, O); Macro2 (SSTI, status); 
                14:= Order counter; 
                Store preparation; 
               next symbol; Arithexp; 
                if last symbol = comma \vee last symbol = do
               \frac{\text{then }\text{begin} \text{Store}\text{macro; } \text{Macro2 (JU, 10)};}{\text{Substitute (13)}}end 
                else 
                If last symbol = while
                then begin Store macro;<br>next symbol; Boolexp;
                             Macro2 (YCOJU, 10); Subst2 (14, 13)
                      end 
                                                        \overline{1}else-
               If Last symbol = step
                \frac{\text{then }\text{begin 15:= 0; Macro2 (JU, 15); 14:= Order counter;}}{\text{next symbol; complicated:= false; Arthur;}}next symbol; complicated:= false; Arithexp;
                             complicated \vee Order counter > 14 + 1;
                             if complex step element then Macro (EXIT);
                             Substitute (13);Store preparation; Take macro; Macro (STACK);<br>if complex step element then Macro2 (SUBJ, - 14)
                             \overline{e} else Macro2 (DO, 14);
                             Macro (ADD); 
                             Substitute (15); 
                             Store macro; 
                             if Subscrvar (controlled variable) \veeFormal (controlled variable)
                             then Take macro; 
                             Macro (STACK);
                             if last symbol= until 
                             then begin next symbol; Arithexp end
                             else ERRORMESSAGE (373);<br>Macro (TEST1);
                             if complex step element then Macro2 (SUBJ, -1^{1})<br>else Macro2 (DO, 14);
                             Macro (TEST2); Macro2 (YCOJU, 10)
                     end 
               else ERRORMESSAGE (374);
               If last symbol = comma then goto list
       end 
       else ERRORMESSAGE (375)
end For Iist;
```
procedure Switch declaration;<br>
begin integer m;<br>
next symbol;<br>
if letter last symbol next symbol;<br>if letter last symbol then begin switch identifier: Identifier; number of switch elements:= List length (switch identifier); if last symbol= colonequal tnen begin integer array  $\frac{\text{then}}{\text{begin}}$ <br>  $\frac{\text{begin}}{\text{second}} \text{list[} \text{T} \text{:} \text{number of switch elements]};\n \text{switch list count := 0: in switch describing the function.} \end{cases}$ switch list count:=  $0$ ; in switch declaration:= true; next: switch list count:= switch list count + 1; next symbol; if letter last symbol then begin m:= Identifier; if Nondesignational (m) then ERRORMESSAGE (376); If Subscrvar (m) end else then **begin sword:** - 45613055 + Order counter;<br>Subscripted variable (m); Macro (EXIT) end else  $sword:=(if Formal (m))$ then -33685503 else 4718592 + (if Dynamic (m) Then function digit<br>  $\frac{e \text{d} \sec 0}{e}$  (m) If digit last symbol then begin Unsigned number;<br>if in name list  $\bar{t}$ hen sword:= 4718592 + (if Dynamic (integer label) then function digit  $else$  0) + Address (integer label) else ERRORMESSAGE (377) end else else<br>
begin sword:= - 45613055 + Order<br>
Desigexp; Macro (EXIT)<br>
and: end; counter;
end if switch list count > number of switch elements then ERRORMESSAGE ( 378); sword list[switch list count]:= sword; if last symbol = comma then goto next; If switch list count < number of switch elements then ERRORMESSAGE (379);<br>Wark position in name list (switch identifier); in switch declaration:= false; Macro2 (CODE, number of switch elements); m:= *o;*  next sword: if  $m <$  switch list count  $\wedge$ end m < number of switch elements then begin  $m:= m + 1$ ; sword:= sword list[m];<br>Macro2 (CODE, sword); goto next send Macro2 (CODE, sword); goto next sword eise ERRORMESSAGE (380) else ERRORMESSAGE (381) end Switch declaration; procedure Array declaration;<br>begin integer n, count; Integer n, count; **next** symbol; lnc:= line counter; Line; n:= Identifier; dimension:= List length (n); count:= **1;**  next: if last symbol = comma then begin next symbol; Identifier;<br>count:= count + 1; goto next end Array declaration; if last symbol = sub end; then begin in array declaration:=  $true$ ;<br>Bound pair list; end in array declaration:= false else ERRORMESSAGE (382); Macro2 (TNA, count); Macro2 (TDA, dimension); Macro2 (TAA, n); Macro (arr decla macro); if last symbol = comma then Array declaration procedure Bound pair list; begin next symbol; Arithexp; Macro (STACK); if last symbol = colon then begin next symbol; Arithexp;  $Macco$  (STACK) end else ERRORMESSAGE (383); if last symbol = comma then Bound pair list end Bound pair list;  $e$ lse if last symbol = bus  $t$ hen next symbol else ERRORMESSAGE (384)

```
procedure Procedure declaration; 
begin integer n, f, count, save lnc;<br>next symbol; f:= n:= Identifier;
            Skip parameter list; skip value list; skip specification list; 
            Skip parameter list; Skip Value list; Skip specification<br>if 7 In library (n) then Mark position in name list (n);<br>If in code (n)
            then Translate code 
            else begin if Function (n) then Set inside declaration (n, true); \frac{1}{2}Macro2 (DPTR, display level);
                                 Macro2 (INCRB, top of display);
                                 for count:= List length (n) step - 1 until 1 do begin f:= Next formal identifier (f);<br>if In value list (f)<br>then
                                 end; 
                                             then 
                                             if In value list (f)<br>
\frac{\text{then}}{\text{begin}}} if Subscrvar (f)<br>
then Macro (CEN)
                                             end 
                                                         else 
                                                         \frac{\text{else}}{\text{begin}} if Arithmetic (f)<br>then begin if Integer (f)
                                                         end 
                                                                     \begin{tabular}{ll} \underline{if} Arithmetic (f)\\ \underline{then} begin if Integer (f)\\ \underline{then} Marcro (CIV)\\ \underline{else} Macro (CRV)\\ \end{tabular}end 
                                                                     else If Boolean (f) then Macro (CBV)<br>
else If String (f) then Macro (CSTV<br>
else Macro (CLV)
                                                                    else If String (\dot{f}) then Macro (CSTV)<br>else Macro (CLV)
                                             else if Assigned to (f) then Macro (CLPN)
                                                                                             else Macro (CEN) 
                                 Macro2 (TDL, display level);
                                 Ma.cro2 (ENTRPB, local space); 
                                Label list; f:= n; 
                                 for count:= List length (n) step - 1 until 1 do<br>
<u>begin</u> f:= Next formal identifier (f);<br>
if In value list (f) A Subscrvar (f)<br>
Then begin Megro2 (TAA f).
                                             \frac{11}{2} In \frac{11}{2} Integer (1) \land Subservar (1)<br>
\frac{1}{2} Integer (f) then Macro (TIAV)<br>
\frac{1}{2} Integer (f) then Macro (TIAV)
                                                                                               else Macro (TAV)
                                                      end
```
end;

end save  $lnc:=$  last lnc; last lnc:= - line counter; Save and restore lnc (SLNC, n); if last symbol = begin  $\frac{t}{t}$  begin next symbol; if declarator last symbol  $\frac{t}{t}$  flien Declaration list; Compound tail; next symbol end else Statement;  $\overline{\text{Inc}}$ : = last  $\text{Inc}$ : = save  $\text{Inc}$ ; if Function (n} then begin Set inside declaration (n, false);  $f:=$  Local position (n); f:= Local position (n);<br>if Arithmetic (f) then Arithname (f) else If Aritualistic (1) then Aritualism (f)  $\frac{1}{2}$ <br>If Boolean (f) then Boolname (f)<br>else begin Stringname (f); Macro (LOS) end begin Set inside declaration (n, false);<br>
f:= Local position (n);<br>
if Arithmetic (f) then Arithmame (f) else<br>
If Boolean (f) then Boolname (f)<br>
end;<br>
end;<br>
end;<br>
end;<br>
end;<br>
end;<br>
end;<br>
extore lnc (RLNC, n);<br>
and restore save and restore lnc (RLNC, n); if use of counter stack then Macro (EXITPC)<br> $\frac{\text{else}}{\text{else}}$  Macro (EXITP); exit block

end Procedure declaration;

procedure Save and restore lnc (macro, n); integer macro, n; egin If wanted  $\land$  Function (n) then Macro2 (macro, Local position1 (n)) **end Save and restore** lnc; -

**procedure** Block; Macro2 (TBL, display level); Macro2 (ENTRB, local space); Label list; Declaration list; Compound tail; if use of counter stack then Macro2 (EXITC, display level);<br>exit block  $\frac{\text{else}}{\text{else}}$  Macro2 (EXITB, display level);

end Block;

procedure Declaration list; next: integer future, arr dee; future:= arr dee:= O; if type declarator last symbol then skip type declaration  $\overline{eI}$ se  $\frac{1}{2}$  T arr declarator last symbol<br>then begin if future  $\neq 0$ If arr declarator last symbol<br>  $\frac{\text{then begin}}{\text{then begin Substitute}}$  (future);<br>  $\frac{\text{then begin}}{\text{future}} = 0$ else end; arr dee:= 1; Array declaration end begin if future =  $0$  then Macro2 (JU, future);  $\frac{\text{else}}{\text{begin}}$  if future = 0 then Macro2 (JU, future);<br>  $\frac{\text{if}}{\text{if}}$  last symbol = switch then Switch declaration<br>  $\frac{\text{else} \text{ procedure} }$ end;  $\frac{1}{2}$  last symbol = semicolon then next symbol  $\frac{1}{2}$  ERRORMESSAGE (385); if declarator last symbol then goto next; If future  $\neq 0$  then Substitute (future); II Tuture + 0 then Substitute (Inture);<br>
The arr dec + 0 then Macro2 (SWP, display level)<br>
Declaration list; procedure Label list;<br>begin integer n, co begin integer n, count; count:= Number of local labels; if  $count > 0$ then begin Macro2 (DECB,  $2 \times \text{count}$ );<br>Macro2 (LAD, display level); end n:= 0; for count:= count step - 1 until 1 do<br>begin next: n:= Next local label  $(n)$ ; n:= 0; for count:= count step - 1 until 1 do<br>begin next: n:= Next local label (n);<br>if Super local (n) then goto next;<br>If count = 1 then Macro2 (LAST, n) end else M3.cro2 (NIL, **n)** 

end Label list;

procedure Program;<br>begin integer n; If letter last symbol  $\frac{\text{then begin n: = Identifier}}{\text{if last symbol = colon}}$ then Label declaration (n); Program end else If digit last symbol<br>then begin Unsigned number; if in name list  $\wedge$  last symbol = colon then Label declaration ( integer label); Program end else  $\frac{1}{1}$  T last symbol = begin<br>then begin next symbol; if declarator last symbol then Block Macro (END) end else begin next symbol; Program end end Program; **procedure** Label declaration (n); integer n; begin last lnc: = - line counter; else Compound tail; procedure Label declaration (n); integer n;<br>
<u>begin</u> last lnc: = - line counter;<br>
if Subscrvar (n) then begin ERRORMESSAGE (388);<br>
Subscripted variable then begin ERRORMESSAGE  $(388)$ ;<br>Subscripted variable  $(n)$ end else  $\overline{\text{Mark}}$  position in name list  $(n)$ ; if last symbol= colon then next symbol~ ERRORMESSAGE (389) end Label declaration; procedure Substitute (address); integer address;<br>
<u>begin</u> Subst2 (Order counter, address) end Substitute; procedure Subst2 (address1, address2); value address1, address2; integer address1, address2;<br>
begin integer instruction, instruct part, address part;<br>
address2:= abs (address2);<br>
instruction:= speelprog bee + address2);  $instructor:= space[prog base + address2];$ instruct part:= instruction :  $d15 \times d15$  - (if instruction < 0 then 32767 else 0); address part:= instruction - instruct part;  $space[prog$ base + address2]: = instructor part + address1;$ if address part  $= 0$ then begin if instruct part = end of list  $\frac{\text{then}}{\text{then}}$  space[prog base + address2]:=  $then space[prog base + address2]:=$ end else Subst2 (address1, address part) end Sub $5t2$ ;

integer procedure Order counter; begin Macro (EMPTY); Order counter:= instruct counter begin Macro (EMPT<br>end Order counter; procedure Macro (macro number); integer macro number; begin Macro2 (macro number, parameter) end Macro; procedure Macro2 (macro number, metaparameter); Integer macro number, metaparameter;<br>
<u>begin</u> macro:= if macro number < 512 then macro list[ma<br>
else macro number;<br>
recommeter:= metaparameter: begin macro:= if macro number < 512 then macro list[macro number]<br>else macro number; end Macro2; parameter:= metaparameter; if state  $= 0$  $then begin if macro = STACK then state:= 1$ </u> If Simple arithmetic take macro then Load (3) eIse Produce (macro, parameter) end else If state  $= 1$  $t$ hen begin Load  $(2)$ ;  $if$   $\exists$  Simple arithmetic take macro 'tnen begin Produce (STACK, parameter); Unload end end else  $if state = 2$  $\underbrace{\text{then } \text{begin}}\text{ is infinite} \text{intizable operator} \text{ then } \text{Optimize}$ begin Produce (STACK, parameter); state:= 3;<br>Macro2 (macro, parameter) end else end if state  $= 3$  $\frac{t}{t}$  then begin if macro = NEG then Optimize begin Unload; Macro2 (macro, parameter) end end; if Forward jumping macro  $\wedge$  metaparameter  $\leq 0$  $\overline{\text{then}}$  Assign (metaparameter)  $\overline{\phantom{iiiiiiiiii}}$ 

```
procedure Load (state i); integer state i; 
begin stackO:= macro; stack1:= parameter; state:= state i end Load; 
procedure Unload; 
begin Produce (stackO, stack1); state:= 0 end Unload; 
procedure Optimize; 
\overline{\text{begin}} stackO:= tabel[5 x Opt number (macro) + Opt number (stackO)];
         Unload 
end Optimize; 
procedure Assign (metaparameter); integer metaparameter; 
begin metaparameter:= - (instruct counter - 1) end Assign;
procedure Produce (macro, parameter); integer macro, parameter;<br>begin Integer number, par number. entry. count:
        begin integer number, par number, entry, count; \frac{1}{1} macro = EMPTY then
         else
         if macro= CODE 
         then begin space[ prog base + instruct counter]:= parameter; 
                      instruct counter:= instruct counter+ 1; 
                      test pointers 
         end<br>else begin number:= Instruct number (macro);
         else begin number:= Instruct number (macro);<br>par number:= Par part (macro);<br>entry:= Instruct part (macro) - 1;
                      if par number > 0end 
                      then Process parameter (macro, parameter); 
                      Process stack pointer (macro);
                       for count:= 1 step 1 until number do 
                      Produce (CODE, instruct list[entry + count] +
                                        (if count = par numberthen parameter else O))
```
end Produce;

```
procedure Process stack pointer (macro); integer macro;<br>
begin if 7 in code body<br>
then<br>
begin integer reaction:
             begin integer reaction; 
                       reaction: = B reaction (macro);if reaction < 9<br>
Then begin b:= b + reaction - 4;
            end 
                                        if b > max depth then max depth:= b
                               end 
                       else 
                      If reaction = 10 then b := 0eIse
                      If reaction = 11 then b := b - 2 \times (dimension - 1)else 
                       If reaction = 12\frac{\text{then begin if } \text{count} = 0}{\text{then}}end 
                                        begin ret level:= b; 
                                                 ret max depth: = max depth;
                                                 b:=·o; max depth:= max depth isr 
                                        end; 
                                        ecount := ecount + 1else 
                      If reaction = 13\frac{t}{t} then begin if macro = EXITSV \frac{t}{t} then
                              end 
                      else 
                                        then<br>
begin if b > max depth isr:= b;<br>
then max depth isr:= b;<br>
b= b - 2 x (dimension.
                                                 \overline{b}:= \overline{b} - 2 \times (dimension - 1)
                                        end; 
                                        \overline{if} ecount = 1
                                        then 
                                        begin if max depth > max depth isr
                                        \frac{\text{then}}{\text{begin}} if max depth > max depth isr:= max depth;<br>\frac{\text{then}}{\text{begin}} max depth isr:= max depth;
                                                 then max depth isr:= max depth;<br>b:= ret level;
                                                 max depth:= ret max depth 
                                        end; 
                                       \overline{if} ecount > 0 then ecount:= ecount - 1
                      if reaction = 14then begin b:= display level + top of display; if b > max display length
                              end 
                                       then max display length:= b; 
                                       ret max depth:= max depth 
                      else 
                      If reaction = 15\frac{1}{2} then begin if b > max proc level
                      If reaction = 15<br>
then begin if b > max proc level:= b;<br>
then max proc level:= b;<br>
b:= 0; may denth:= ret m
                                       then max proc level:= b;<br>\overline{b:= 0}; max depth:= ret max depth
                              end 
end Process stack pointer;
```
procedure Process parameter (macro, parameter); integer macro, parameter; begin if Value like (macro) then  $\frac{\text{begin}}{\text{begin}}}{text{begin}}$  if macro = TBC  $\frac{\text{then}}{\text{then}}$  parameter:= if parameter = true then 0 else 1 else else<br>If macro = SWP then parameter:= d9 × parameter<br>else else<br>If macro + EXITSV then parameter:= abs (parameter) end else begin if macro = JU  $\vee$  macro = SUBJ  $\vee$  macro = NIL  $\vee$  macro = LAST then begin if parameter < 0  $then$  parameter: =  $-$  parameter else parameter:= Program address (parameter) end end  $\begin{array}{lll}\n\text{else} & \text{order:} & \text{Address (parameter)} + \\
\text{(if Dynamic (parameter))} & & \text{(parameter))} \\
\text{Ex. } & \text{(if measure: } \mathbb{R}^m) \n\end{array}$  $\frac{t}{\text{then}}$  (if macro = TLV  $\vee$  macro = TAA<br>  $\frac{t}{\text{then}}$  function digit else if macro = STST<br>
then function letter<br>  $\frac{1}{2}$  then function letter else c variant) else o) end Process parameter; Boolean procedure Simple arithmetic take macro; begin Simple arithmetic take macro:= bit string (d1, dO, macro) end Simple arithmetic take macro; Boolean procedure Optimizable operator;  $\overline{\text{begin}}$   $\overline{\text{Optimizable}}$  operator:= bit string (d2, d1, macro) = end Optimizable operator; Boolean procedure Forward jumping macro;<br>begin Forward jumping macro:= bit string (d3, d2, macro) = end Forward jumping macro; Boolean procedure Value like (macro); integer macro; begin  $\overline{Value\ like}$ := bit string  $(d4, d3, macro)$  = 1 end Value like; integer procedure Opt number (macro); integer macro; begin Opt number:= bit string (d8, d4, macro) end Opt number; integer procedure Instruct number (macro); integer macro; begin Instruct number:= bit string (d10, dB, macro) end Instruct number;

integer procedure Par part (macro); integer macro; begin Par part:= bit string (d12, d10, macro) end Par part; integer procedure Instruct part (macro); integer macro;<br>begin Instruct part:= bit string (d21, d12, macro) end Instruct part; integer procedure B reaction (macro); integer macro; begin B reaction:= macro : d21 end B reaction; integer procedure Code bits (n); integer n;<br>
<u>begin</u> Code bits: = space[nl base - n] : d19 end Code bits; integer procedure Character (n); integer n;  $begin{bmatrix} \overline{begin} \overline{c} \overline{b} \end{bmatrix}$  Character:= bit string  $(d24, d19, spcc[nl \text{ base } - n])$ **end** Character; Boolean procedure Arithmetic (n); integer n; **begin** integer i;  $\overline{1:}$  type bits  $(n);$ Arithmetic:= Character (n)  $\neq$  24  $\wedge$  (i < 2  $\vee$  i = 4) end Arithmetic; Boolean procedure Real (n); integer n;<br><u>begin</u> Real:= Character (n)  $\frac{1}{2}$  24 A type bits (n) = 0 end Real; Boolean procedure Integer (n); integer n; begin Integer:= type bits (n) = **1** end Integer; Boolean procedure Boolean (n); integer n;  $begin$  Boolean:= type bits  $(n)$  = 2 end Boolean; Boolean procedure String (n); integer n; begin String:= type bits  $(n)$  = 3 end String; Boolean procedure Designational (n); integer n;  $\overline{\text{begin}}$  Designational:= type bits  $(n)$  = 6 end Designational; Boolean procedure Arbost (n); integer n;<br>
<u>begin</u> Arbost;= Character (n)  $\frac{1}{2}$  24  $\land$  type bits (n) < 6 end Arbost; Boolean procedure Unknown (n); integer n;  $begin$   $\frac{1}{\text{begin}}$  Unknown:= type bits  $(n)$  = 7 end Unknown;

Boolean procedure Nonarithmetic (n); integer n; begin integer i; Boolean procedure Nonarit<br>
begin integer i;<br>  $\frac{1}{1}$ := type bits (n);<br>
Nonarithmetic:= Che Nonarithmetic:= Character (n) =  $24 \vee i = 2 \vee i = 3 \vee i = 6$ end Nonarithmetic; Boolean procedure Nonreal (n); integer n; begin Nonreal:= Nonarithmetic  $(n) \vee \text{type}$  bits  $(n) = 1$  end Nonreal; Boolean procedure Noninteger (n); integer n; begin Noninteger:= Nonarithmetic (n)  $\overline{\forall}$  type bits (n) = 0 end Noninteger; Boolean procedure Nonboolean (n); integer n;<br>begin integer i; begin integer i; Boolean procedure Nonboolean (n); <u>integer</u> n;<br>
<u>begin</u> integer i;<br>  $\frac{1}{1}$  it type bits (n); Nonboolean:=  $i \neq 2 \land i \neq 5 \land i \neq 7$ <br>
and Nonboolean: end Nonboolean; Boolean procedure Nonstring (n); integer n; begin integer i;  $\overline{i:= \text{type}}$  bits (n); Nonstring:= i  $\neq$  3  $\land$  i  $\neq$  5  $\land$  i  $\neq$  7 end Nonstring; Boolean procedure Nondesignational (n); integer n;<br>begin Nondesignational:= type bits (n) < 6 end Nondesignational; Boolean procedure Nontype  $(n)$ ; integer n; begin Nontype:= type bits (n) =  $6 \sqrt{\pi}$  (Proc (n)  $\wedge$  Nonfunction (n)) end Nontype; Boolean procedure Simple (n); integer n; begin  $\overline{Simple:}$  Code bits (n) = 127 V Simple1 (n) end Simple; Boolean procedure Simple1 (n); integer n; begin  $Simpler:=$  Character (n)  $\overline{3} = 0$  end Simple1; Boolean procedure Subscrvar (n); integer n; begin Subscrvar:= Character  $(n)$  :  $d3 = 1$  end Subscrvar; Boolean procedure Proc (n); integer n;<br><u>begin Proc:= Chara</u>cter (n) <u>: d3 ></u> 1 A Code bits (n) ‡ 127 <u>end</u> Proc; Boolean procedure Function (n); integer n; begin Function:= Character  $(n)$  :  $d3 = 2$  end Function;

Boolean procedure Nonsirnple begin Nonsimple:= 7 (Simple end Nonsimple; (n); integer n; (n) V (if Proc (n)  $\frac{11 \text{ Froc} (n)}{\text{then (Formula (n) } \vee \text{ Function (n)) } \wedge$ <br>
List length (n) < 1 List length (n) < 1<br>else false )) Boolean procedure Nonsubscrvar (n); integer n;  $\overline{\text{begin}}$  Nonsubscrvar:= Simple1 (n)  $\vee$  Proc (n) end Nonsubscrvar; Boolean procedure Nonproc (n); integer n; begin  $\overline{\text{Nonproc:}} = 7$  (Character  $(n) : d3 > 2 \vee$ (Formal (n)  $\land$  Simple1 (n)  $\land$  7 Assigned to (n))) end Nonproc; Boolean procedure Nonfunction (n); integer n; begin  $Nontunction: = 7$  (Function (n)  $\nabla$  Formal (n)) end Nonfunction; Boolean procedure Formal (n); integer n;  $begin$   $Formal:=$  Code bits  $(n)$  > 95 end Formal; Boolean procedure In value list (n); integer n; begin  $\overline{\ln$  value list:= Code bits (n)  $> 63\overline{\wedge}$  7 Formal (n) end In value list; Boolean procedure Assigned to (n); integer n;  $\frac{1}{\text{begin}}$  Assigned to:= bit string (d19, d18, space[nl base - n]) = end Assigned to; Boolean procedure Dynamic (n); integer n; begin Dynamic:= Code bits (n) > **63 V** Assigned to (n) end Dynamic; Boolean procedure In library (n); integer n; begin  $\overline{\text{In library}}$ := space[nl base  $\overline{-n-1}$ ] > d25 end In library; Boolean procedure Id1 (k, n); integer k, n; begin  $\overline{1d1:=}$  bit string  $(2 \times k, k, s$  space[nl base - n - 1]) = 1 end Id1; Boolean procedure Operator like (n); integer n; begin Operator like:= Id1 ( d23, n) end Operator like; Boolean procedure Outside declaration (n); integer n; begin Outside declaration:= Id1 (d22, n) end Outside declaration;

```
Boolean procedure Ass to function designator (n); integer n; 
begin Ass to function designator:= Id1 (d21, n) 
end Ass to function designator;
Boolean procedure Declared (n); integer n;
begin Declared:= Id1 (d19, n) end Declared; 
Boolean procedure Super local (n); integer n; 
begin Super local:= Id1 (d18, n) end Super local; 
procedure Change (k, n); integer k, n;<br>begin integer i, j;
          integer i, j;
begin integer i, j;<br>
\overline{1;=} space[nl base - n - 1]; j:= i - i : (2 × k) × (2 × k);<br>
space[nl base - n - 1]:= i + (<u>if</u> j < k then k else - k)<br>
end Change;
integer procedure Local position (n); integer n;<br>
begin if \topAss to function designator (n) then Change (d21, n);<br>
Local position:= Local position1 (n)
end Local position; 
integer procedure Local position1 (n); integer n;<br>begin Local position1:= n + 2 end Local position1;
procedure Set inside declaration (n, bool); integer n; Boolean bool; begin Change (d22, n);
begin Change (d22, n);<br>
if \top (bool \vee Ass to function designator (n))
           then ERRORMESSAGE (390) 
end Set inside declaration;
```

```
procedure Mark position in name list (n); integer n;<br>
begin Integer address;<br>
If Declared (n)<br>
Ehen EREORMESSAGE (391)
begin integer address;<br>if Declared (n)
            then ERRORMESSAGE (391)<br>else begin address: = Program address (n);
             else begin address:= Program address (n);<br>
if address:= Program address (n);<br>
Thange (d19, n)
                     end 
end Mark position in name list;
 integer procedure Program address (n); integer n; 
 begin integer word, head, m;<br>m:= if Code bits (n) = 6 then n + 1 else n;
             word:= space[nl base - m]; head:= word : d18 \times d18; if 7 Declared (n)
            if \exists Declared (n)<br>then space[nl base - m] := head + Order counter;
            Program address: = word - head
end Program address; 
integer procedure Address (n); integer n; 
begin integer word, tail, level; 
             \overline{\text{word}}:= Code bits (n);
            if word > 13 \wedge word < 25\overline{\text{then}} tail:= Program address (n)
            else begin word:= space[nl base - n];<br>tail:= word - word : d18 x d18;<br>if Dynamic (n)
                             then begin level:= tail: d9;<br>\frac{1}{2} level = proc level \wedgeend; 
            Address:= tail 
end Address; 
                                     end 
                                                   - 7 in switch declaration 
                                              then tail:= tail + d9 \times (63 - level)
integer procedure List length (n); integer n; 
begin List length:= bit string (d1\overline{5}, d0, space[n]. base - n - 1) - 1
end List length; 
procedure Test forcount (n); integer n;<br>
begin If space[nl base - n - 1] : d20 > for count<br>
Then ERRORMESSAGE (392)<br>
end Test forcount:
end Test forcount;
```

```
procedure Check dimension (n); integer n;<br>begin Integer i;
 begin integer i; 
 \frac{1}{1} \frac{1}{1} \frac{1}{1} Code bits (n) = 14 then 1 else List length (n);
             if i \geq 0 \land i \neq dimension then ERRORMESSAGE (393)
end CheCK dimension; 
procedure Check list length (f, n); integer f, n; 
procedure Check list length (f, n); integer f, n;<br>
begin integer i, j;<br>
j := \text{list length } (f);<br>
j := \text{if Code bits } (n) = 14 \text{ then } 1 \text{ else List length } (n);<br>
\text{if } i > 0 \land j > 0 \land i + j \text{ then ERRORWESSAGE } (394)<br>
end Check list length;
 procedure Check type (f, n); integer f, n;
 begin if (Designational (f) \overline{\wedge} Nondesignational.
             - (Arbost (f) \wedge Nontype (n))
                 \begin{array}{ll} \text{(Arbot (f)} & \wedge \text{Nontype (n))} \\ \text{(Arithmetic (f)} & \wedge \text{Nonarithmetic (n))} \\ \text{(Boclean (f)} & \wedge \text{Nonboclean (n))} \\ \text{(String (f)} & \wedge \text{Nonstring (n))} \end{array}\wedge Nonboolean (n))
                                                                            (n)) V 
                                                                                   V 
                                                                                   V 
                                                                                   \vee\land Nonstring (n))
            then ERRORMESSAGE (395) 
end Check type; 
 integer procedure Number of local labels; 
begin Number of local labels:= 
               bit string (d13, d0, space[nl base - block cell pointer - 3])
end Number of local labels;
 integer procedure Next local label (n); integer n; 
begin Next local label:= 
integer procedure Next local label (n); integer n;<br>
<u>begin</u> Next local label:=<br>
if n = 0 then space[nl base - block cell pointer - 3] : dl3<br>
also next identifier (n)
               if n = 0 then space[nl base - block cell pointer - 3] : d13<br>else next identifier (n)
end Next local label;
integer procedure Next formal identifier (n); integer n;<br>begin Next formal identifier:=
            Next formal identifier:=
               next identifier (n + (if Formal (n) \vee In library (n) \veeIn value list (n)
                                                 then 2 
end Next formal identifier;
                                                 else if Function (n) then 9 else 8))
procedure Increase status (increment); integer increment; 
begin{bmatrix} \text{begin} 1 & 0 \\ 0 & 0 \end{bmatrix} space[nl base - block cell pointer - 2]:=
begin space[nl base - block cell pointer - 2]:=<br>space[nl base - block cell pointer - 2] + increment
end Increase status;
integer procedure Identifier; 
begin read identifier; Identifier:= look up end Identifier;
```
procedure Skip parameter list;<br>begin if last symbol = open  $\overline{if}$  last symbol = open then begin next symbol; skip type declaration; If last symbol = open<br>  $\frac{1}{2}$  then begin next symbol; skip type declaration;<br>  $\frac{1}{2}$  if last symbol = close then next symbol end; end;<br>if last symbol = semicolon then next symbol<br>end Skip parameter list; procedure Translate code;<br>begin integer macro, pa begin Integer macro, parameter;<br>
<u>If last</u> symbol = quote  $\frac{11}{2}$  Then begin in code body:=  $\frac{true}{next; next symbol}$ ;<br>
next; next symbol; next: next symbol;<br>if digit last symbol then begin macro:= unsigned integer (0); then<br>
begin macro:= unsigned integer (0);<br>
if macro < 512 then macro:= macro list[macro];<br>
If Par part (macro) > 0 then  $\frac{\text{then}}{\text{begin}}$  if last symbol = comma<br>  $\frac{\text{then}}{\text{then}}$  next symbol<br>  $\frac{\text{from}}{\text{the}}$  reponders  $\text{MeV}$  (206) else ERR0RMESSAGE (396); If Ietter last symbol then parameter:= Identifier else if digit last symbol then parameter:= unsigned integer (o) else end end If last symbol = minus then<br>begin next symbol; if digit last symbol then parameter:=<br>
- unsigned integer<br>
-1:00 EPPOPLECACE (207) end else ERRORMESSAGE (397) else ERR0RMESSAGE (398); Macro2 (macro, parameter) else Macro (macro) else ERRORMESSAGE (399); If  $last$  symbol = comma then goto next; If last symbol = unquote then next symbol - unsigned integer (0) else ERRORMESSAGE (400); end in code body:= false else ERR0RMESSAGE (401); entrance block; exit block

end Translate code;

procedure Unsigned number;<br>begin integer p; integer p; unsigned number; if  $\overline{1}$  small<br>then begin p:= 0; then begin p:= 0;<br>
Then begin p:= 0;<br>
Times if p = dpO then goto found;<br>
If space[prog base + p] + value of constant V  $=$  space[prog base + p + 1]  $\neq$  decimal exponent then begin  $p:= p + 2$ ; goto next end;<br>found: address of constant:=  $\overline{p}$ end end Unsigned number; procedure Arithconstant;<br>begin if small then Mac procedure Arithconstant;<br>
<u>begin</u> if small then Macro2 (TSIC, value of constant)<br>
The strong with the Macro2 (TEC address of an If real number then Macro2 (TRC, address of constant) else Macro2 (TIC, address of constant) end Arithconstant; integer procedure Operator macro (n); integer *n*; begin Operator macro:= space[nl base  $-n-2$ ] end Operator macro; procedure Constant string;<br>begin Integer word, coun Integer word, count; quote counter:= 1; next0: word:= count:= 0;<br>next1: next symbol; next symbol; if last symbol  $\frac{1}{7}$  unquote then begin word: =  $d\overline{\theta}$  X word + last symbol; count:= count+ **1;**   $\frac{1}{1}$  count = 3 if count = 3<br><u>then begin</u> Macro2 (CODE, word); goto next0 <u>end</u>; goto **nextT**  end; next2: word: $=$  $d8 \times$  word + 255; count:= count + 1; if count  $\lt 3$  then goto next2; Racro2 (CODE, word); quote counter:= *O;* next symbol end Constant string; integer procedure Relatmacro;<br>begin Relatmacro:= if last if last symbol = les then LES else<br> $\overline{1f}$  last symbol = mst then MST else If last symbol = mst then MST else<br>If last symbol = mor then MDR else  $T$  last symbol = mor then MDR else<br> $T$  last symbol = 1st then LST else TI' la.st symbol = 1st **'tnen** LST else TI' la.st symbol = equ then EQU else end Relatmacro; UQU

main program of translate scan: if  $\exists$  text in memory then begin NEWPAGE; PRINTIEXT (*input tape for translate scan*)) end; start:= instruct counter; last nlp:= nlp;  $r$ unnumber:= 300; init; increment:= d13; state:= b:= max depth:= max depth isr:= max display length:= max proc level:= ecount:= 0;<br>in switch declaration:= in code body:= false;<br>next block cell pointer:= 0;<br>entrance block; next symbol; in switch declaration:= in code body:= false;<br>next block cell pointer:= 0; Program; sum of maxima: = max depth + max depth isr + max display length+ max proc level; Macro2 (CODE, sum of maxima); output end translate;  $\sim$ 

```
procedure output;<br>begin integer i
              Integer i, k, apostrophe, instruct number, par, address;
              procedure pucar (n); integer n;<br>begin integer i;
              begin integer i;<br>
for i:= 1 step 1 until n do PUNLCR<br>
end pucar;
                       pucar;
              procedure tabspace (n); integer n; 
              procedure tabspace (n); integer n;<br>
begin integer i, k;<br>
k: = n: 8;<br>
for i:= 1 step 1 until k do PUSYM (118);<br>
PUSPACE (n - k \times 8)<br>
end tabspace;
               procedure absfixp (k); integer k; 
              begin ABSFIXP (4, 0, k); pucar (2) end absfixp;
              procedure punch (bool); Boolean bool;<br>
begin if bool then PUTEXT (\nmid truet)<br>
else PUTEXT (\nmidfalset);<br>
mucr (2)
                           If bool then PUTEXT (<del>*</del> true<br>else PUTEXT (*false<br>pucar (2)<br>nch:
              end punch; 
              procedure punch octal (n); value n; integer n;
              begin integer i, k;<br>-- Boolean minussign;
                           minussign: = n < 0; n: = abs(n);minussign:= n < 0; n:= abs (n);<br>PUSYM (if minussign then minus else plus);<br>PUSYM (apostrophe);<br>\frac{20}{3}, \frac{31}{2}, \frac{31}{2}, \frac{31}{2}, \frac{30}{2}, \frac{36}{2}, \frac{37}{2}for i:= d24, d21, d18, d15, d12, d9, d6, d3, d0 do 
                          begin k:= n : i; n:= n - k \times i; PUSYM (k) end;
                          PUSYM (apostrophe)
              end punch octal; 
              apostrophe:= 120; 
              PUNLCR; 
              if runnumber = 100 
              tnen 
              begin tabspace (22); PUTEXT (\langleprescanO\rangle); pucar (2);
              \begin{tabular}{ll} \textbf{then} \\ \hline \textbf{begin} to\textbf{space} & (22); & \textbf{PUTEXT} & (\textbf{FprescanO})\\ & \textbf{PUTEXT} & (\textbf{Ferroneous}); & \textbf{PUSPACE} & (14);\\ & \textbf{numch} & (\textbf{arroneous}) : & \textbf{HTTPATT} & (\textbf{Hert.} & \textbf{Ien} \\ \end{tabular}punch (erroneous); PUTEXT ( \text{text length} );
                         PUSPACE (12);<br>absfixp (\text{if text in memory then text pointer + 1 else 0});absfixp (if text in memory then tex<br>PUTEXT (<mamelist>); pucar (2);
                         for i:= 0 step 1 until nlp - 1 do 
                         begin tabspace (7); ABSFIXP (4, 0, 1); PUSPACE (5);
                         for i:= 0 step 1 until nlp - 1 do<br>
begin tabspace (7); ABSFIXP (4, 0, 1); PUSPACE<br>
punch octal (space[nl base - i]); PUNLCR
                         end; 
                        STOPCODE;
                         PUNLCR; PUTEXT (\text{kapO}); pucar (2);
                         PUTEXT (\text{start}); pucar (2);
                         PUTEXT (\text{program}); pucar (2);
```

```
for i:= prog base step 1 until instruct counter -1 do
           begin tabspace (7); \overline{\text{ABSFTXP}} (4, 0, i);
           for i:= prog base step 1 until instr<br>
<u>begin</u> tabspace (7); ABSFIXP (4, 0, i<br>
FIXP (16, 0, space[i]); PUNLCR<br>
end:
           end; 
           RUNOUT; STOPCODE
end 
else if runnumber = 200 
then
 \overline{\text{begin}}(2);\overline{\text{begin}} tabspace (38); PUTEXT (\langle \text{prescan1*} \rangle; pucar (2);<br>
tabspace (39); punch (erroneous); tabspace (39);<br>
absfixp (if text in memory then text pointer + 1 else 0);<br>
pucar (2);
end 
else 
          for i:= 0 step 1 until nlp - 1 do<br>
begin tabspace (34); punch octal (space[nl base - i]);<br>PUNLCR
           end; 
          STOPCODE; pucar (7);
           for i:= prog base step 1 until instruct counter -1 do
           begin tabspace (32); \overline{T} IXP (13, 0, space[i]); PUNLCR end;
          RUNOUT; STOPCODE
\overline{\text{begin}} (2); PUTEXT (\overline{\text{transfer}}); pucar (2);
\frac{\text{else}}{\text{begin}} tabspace (54); PUTEXT (\text{translate}}); pucar (2);<br>
tabspace (55); punch (erroneous); tabspace (55);<br>
absfixp (if text in memory then text pointer + 1 else 0);<br>
pucar (2);
          for i:= 0 step 1 until nlp - 1 do<br>
begin tabspace (50); punch octal (space[nl base - i]);<br>
PUSPACE (2); ABSFIXP (4, 0, i); PUNLCR<br>
end:
          end; 
          STOPCODE; PUNLCR;
           tabspace (55); absfixp (dp0);
           tabspace (55); absfixp (start); pucar (2);
           for i: = prog base step 1 until start - 1 do 
          \frac{\overline{\text{begin}}}{\text{begin}}}{text{begin}} tabspace (48); FIXP (13, 0, space[iT]; PUSPACE (2); ABSFIXP (4, 0, i); PUNLCR
          end; 
          PUNLCR;
          for i:= start step 1 until instruct counter - 1 do<br>
begin k:= space[1]; par:= k : 32768;<br>
address:= k - par × 32768;<br>
instruct number:= par : 10:
          begin k:= space[1]; par:= k : 32768;<br>address:= k - par × 32768;
          end 
end 
                    instruct number:= par : 10; 
                    par:= par - instructor number \times 10;tabspace (48); ABSFIXP (3, 0, instruct number);
                    ABSFIXP (1, 0, par); ABSFIXP (5, 0, address);
                    PUSPACE (2); ABSFIXP (4, 0, i); PUNLCR
```

```
92
```
end output;

 $\mathcal{F}_{\mathcal{A}}$ 

main program: for n:= 0 step 1 until end of memory do space[n]:= 0;<br>Instruct counter:=  $proj$  base:= nlp:= 0;  $text$  base:= end of  $memory : 3;$ nl base:  $=$  end of memory;

> prescan0; if' 7 derroneous then begin prescan1; translate  $end;$

> > $\bar{\omega}$

endrun: end end